### JAIN VIDYA MANDIR SR. SEC. SCHOOL, SONIPAT ANNUAL PLANNER (2023) CLASS- 11 COMMERCE

# English

XI

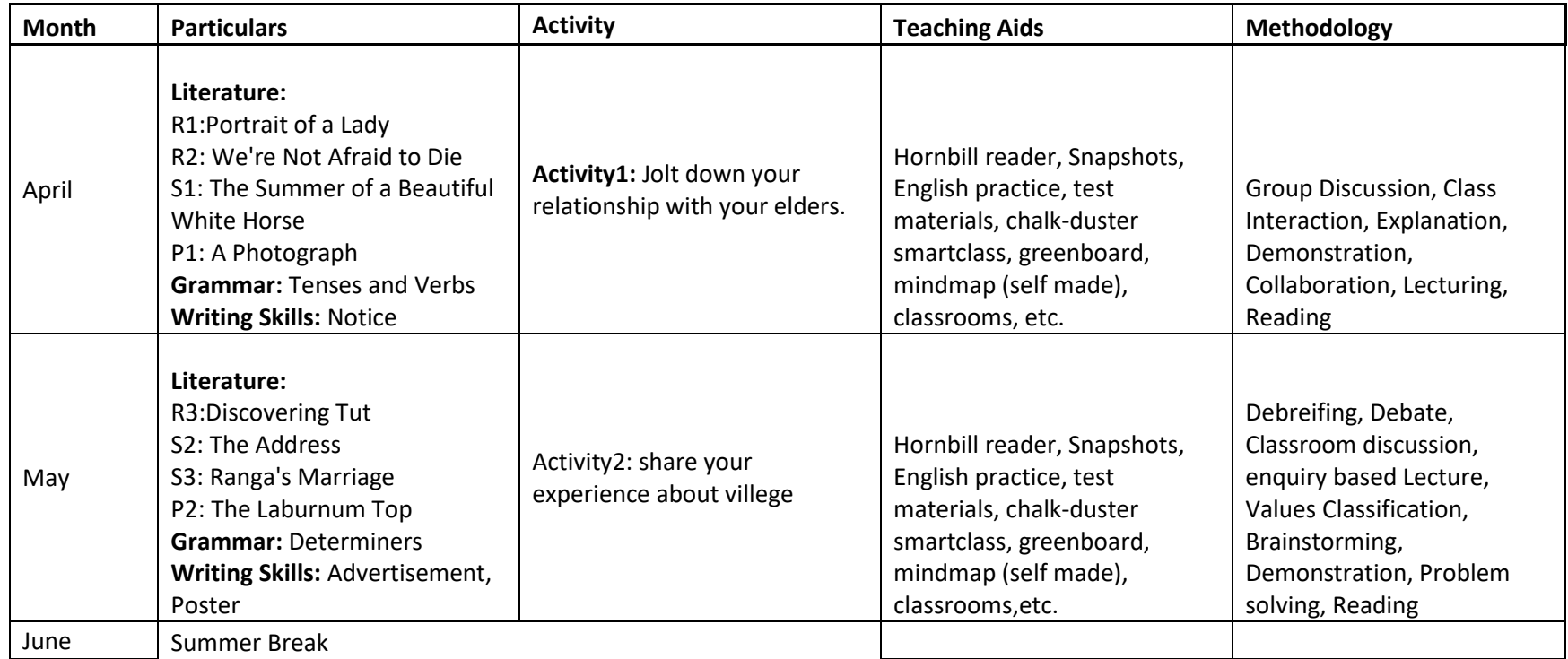

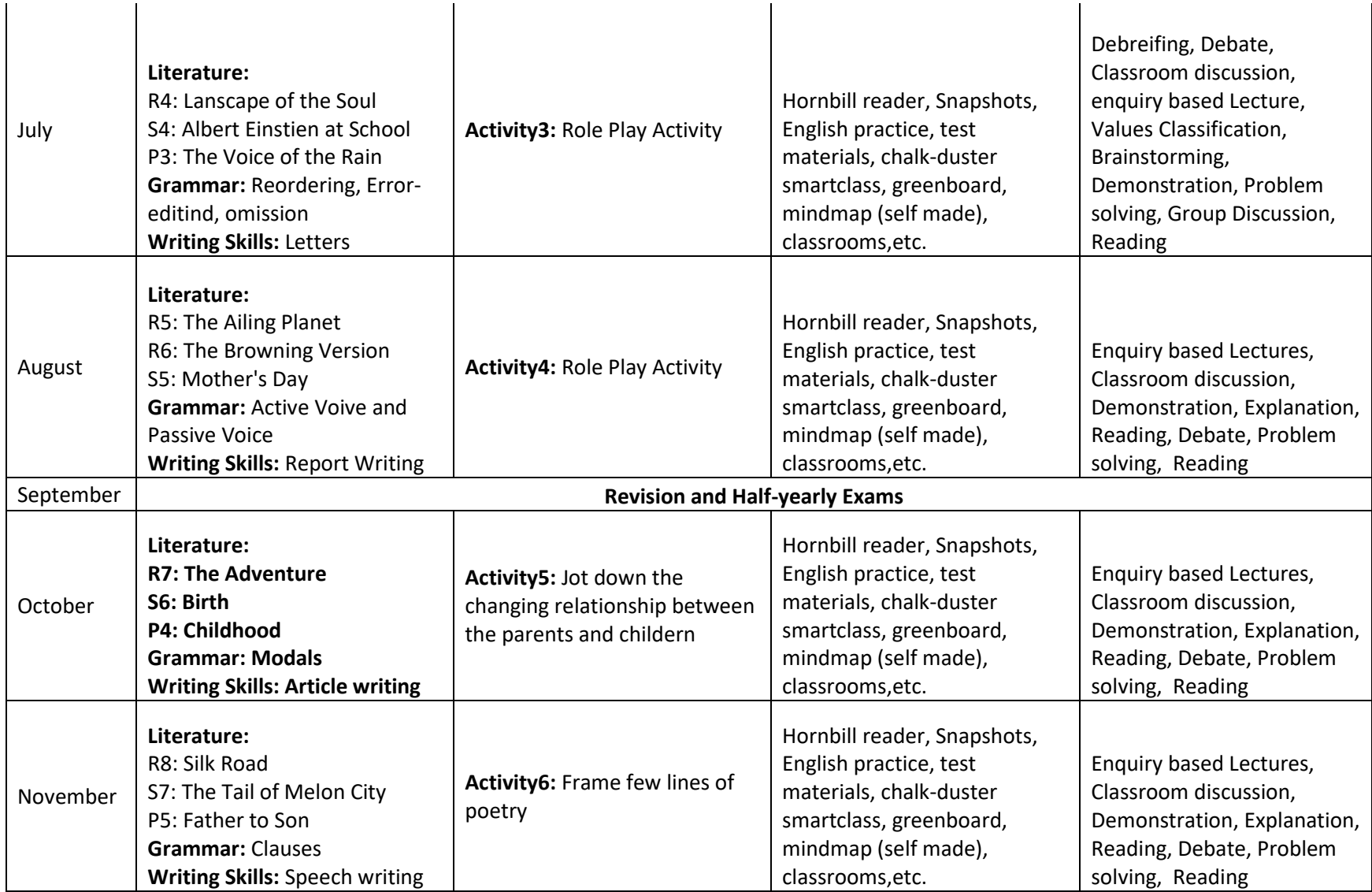

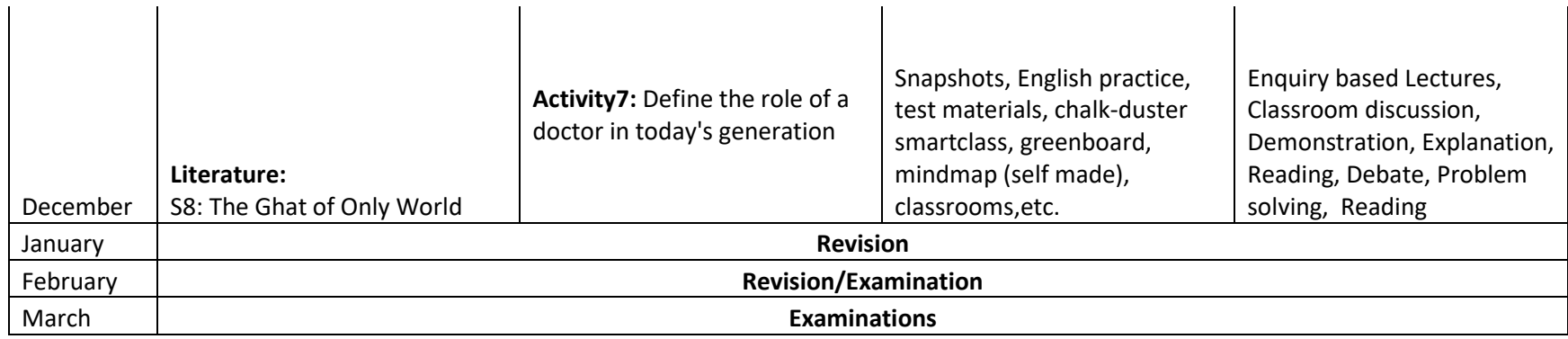

### XI

#### INFORMATICS PRACTICES

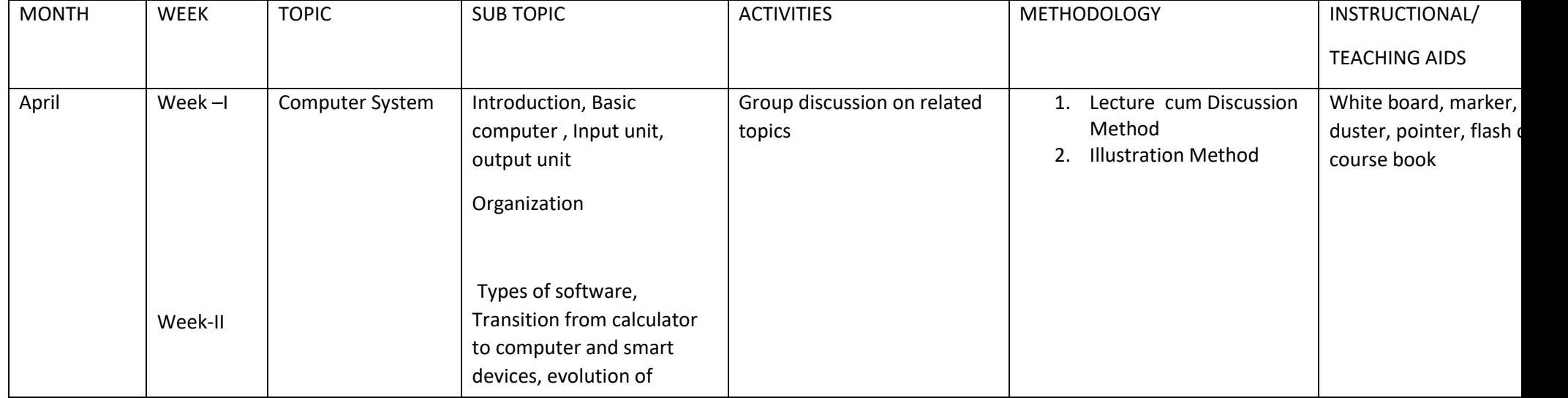

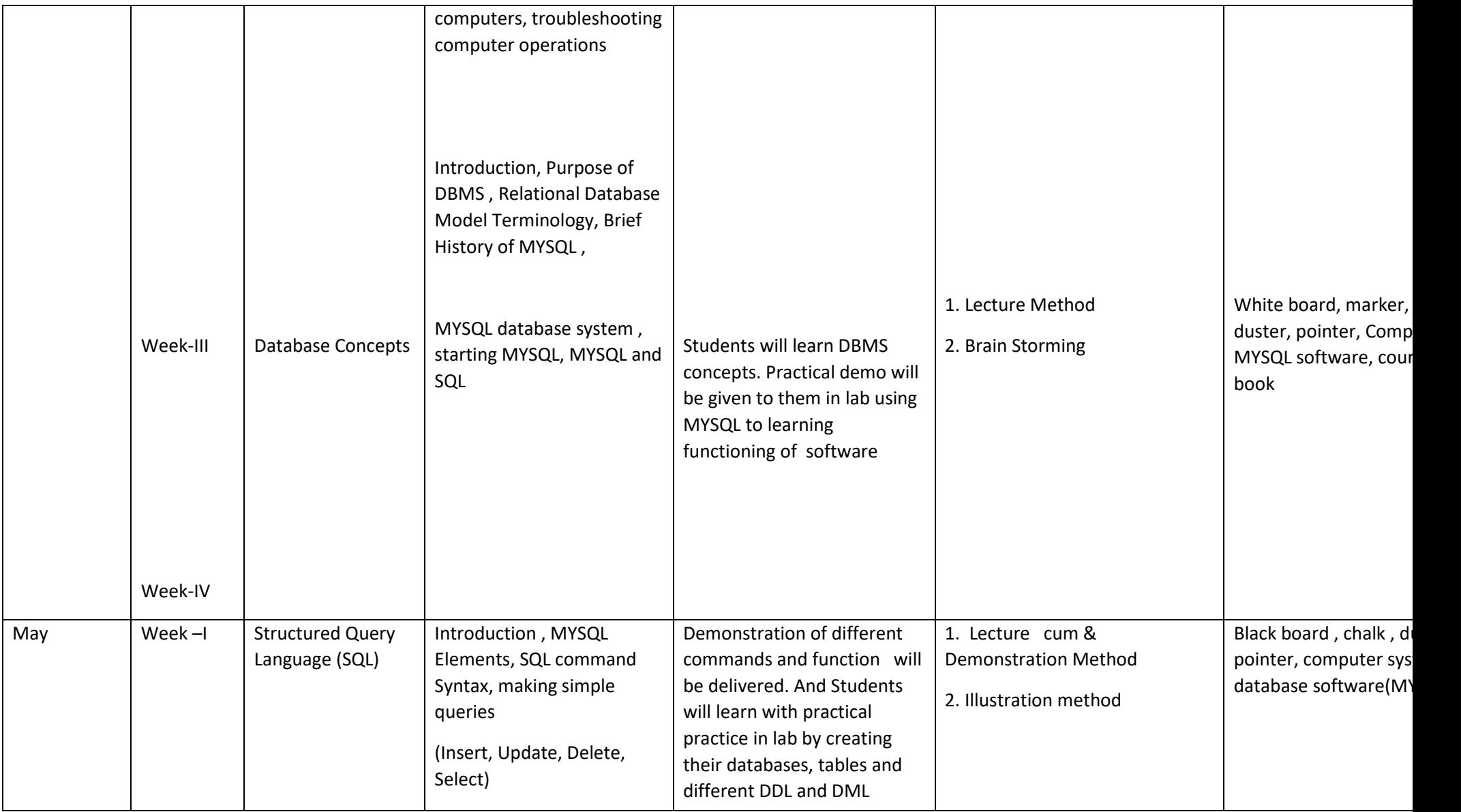

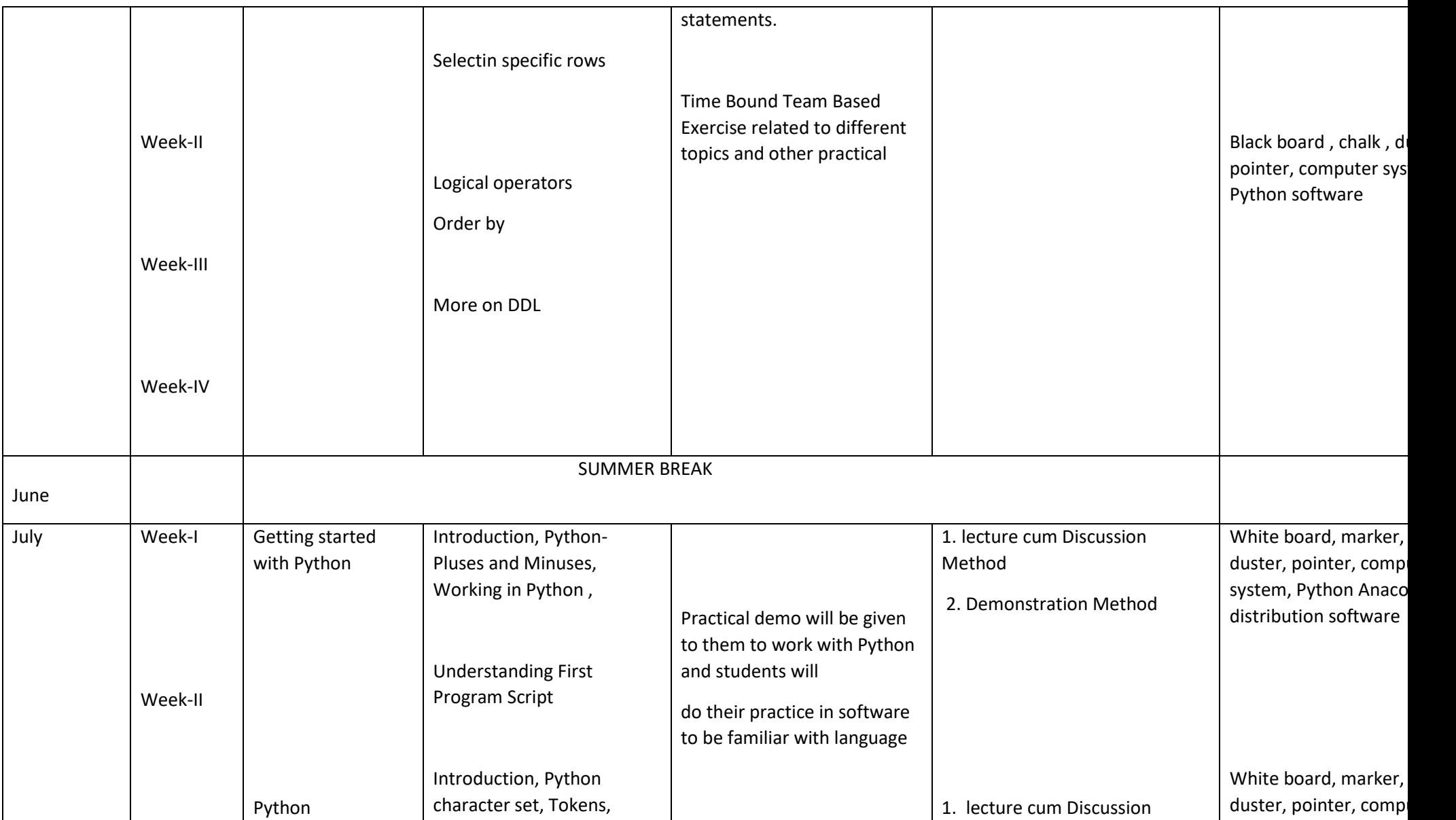

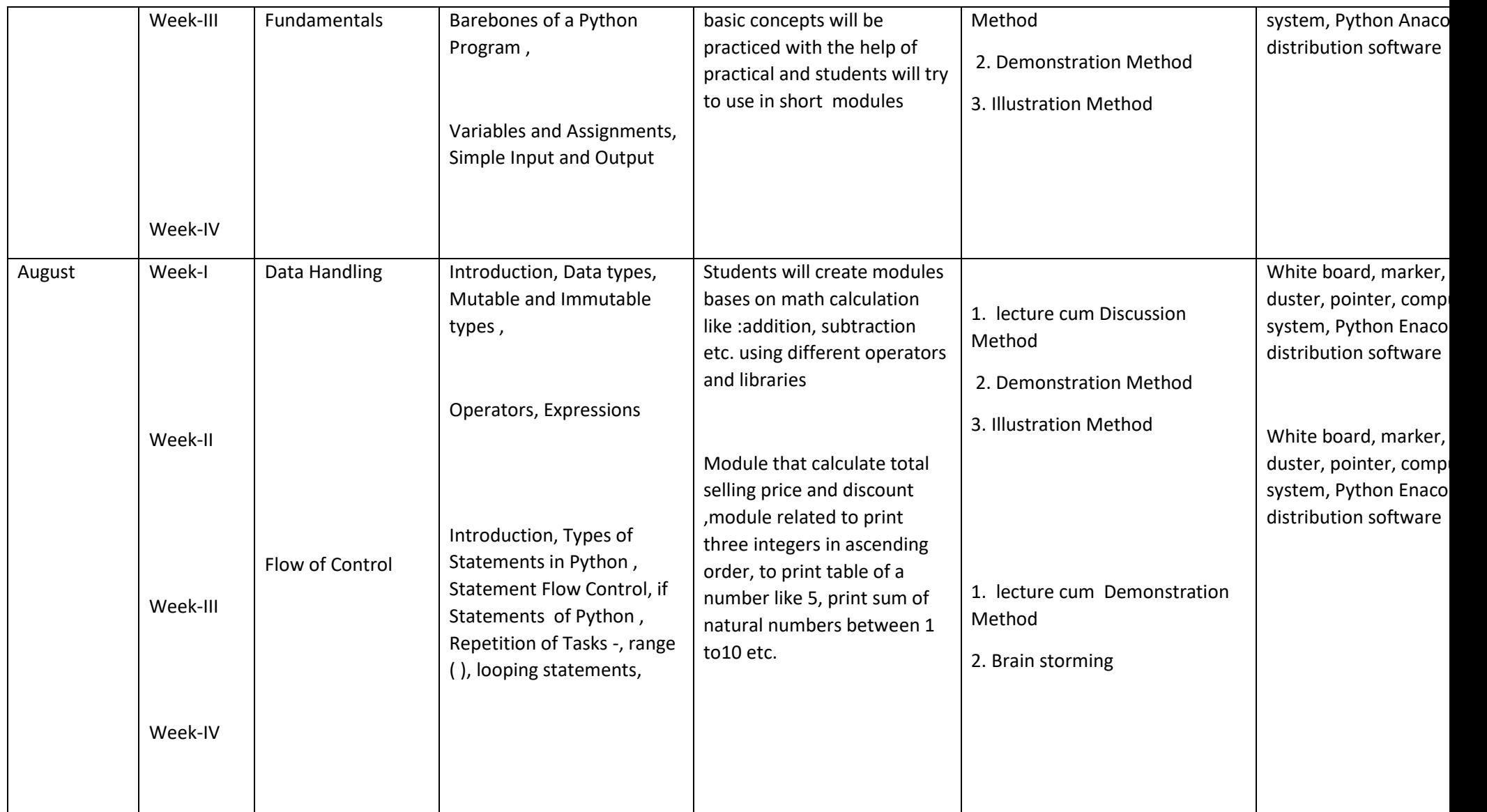

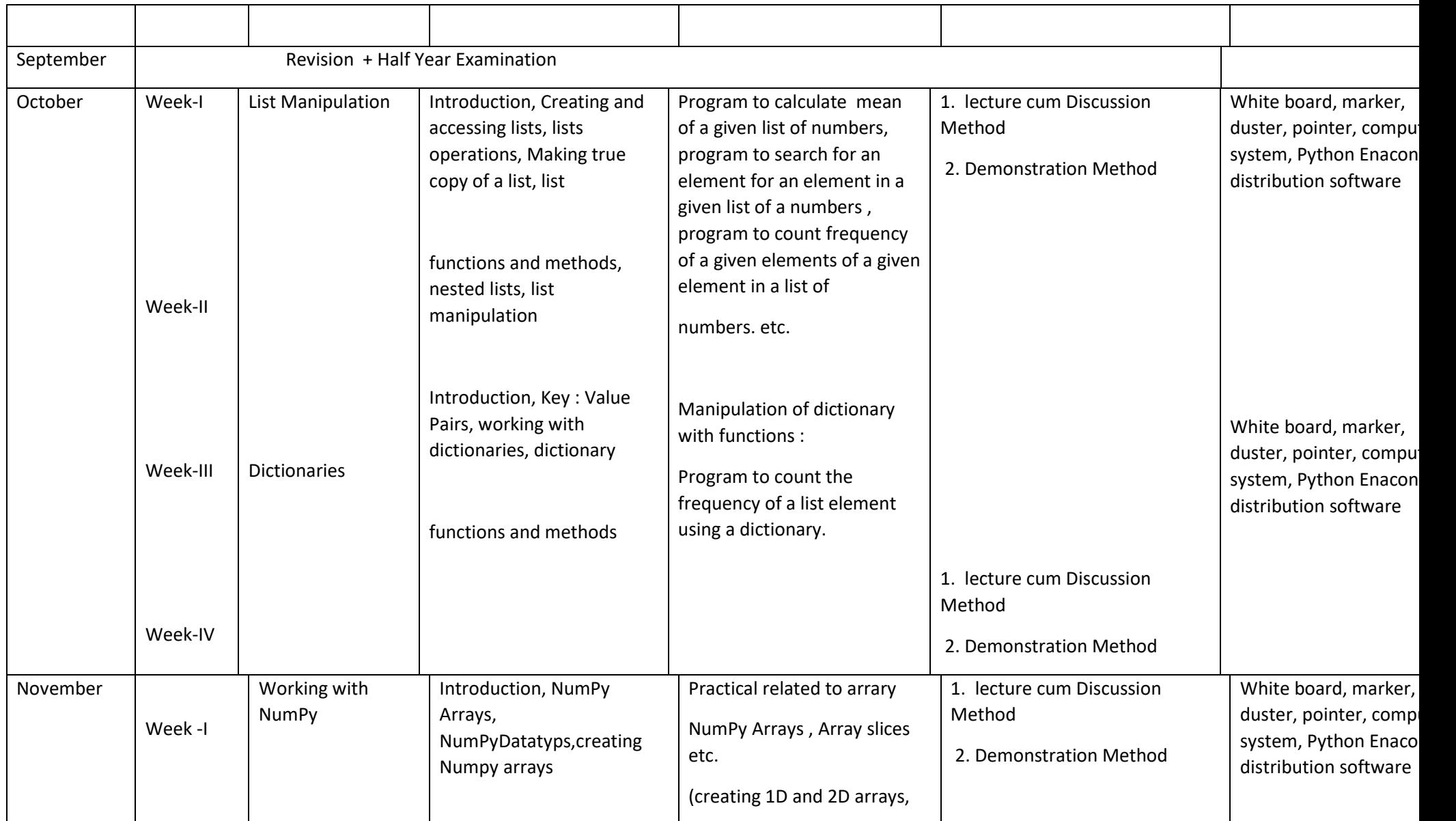

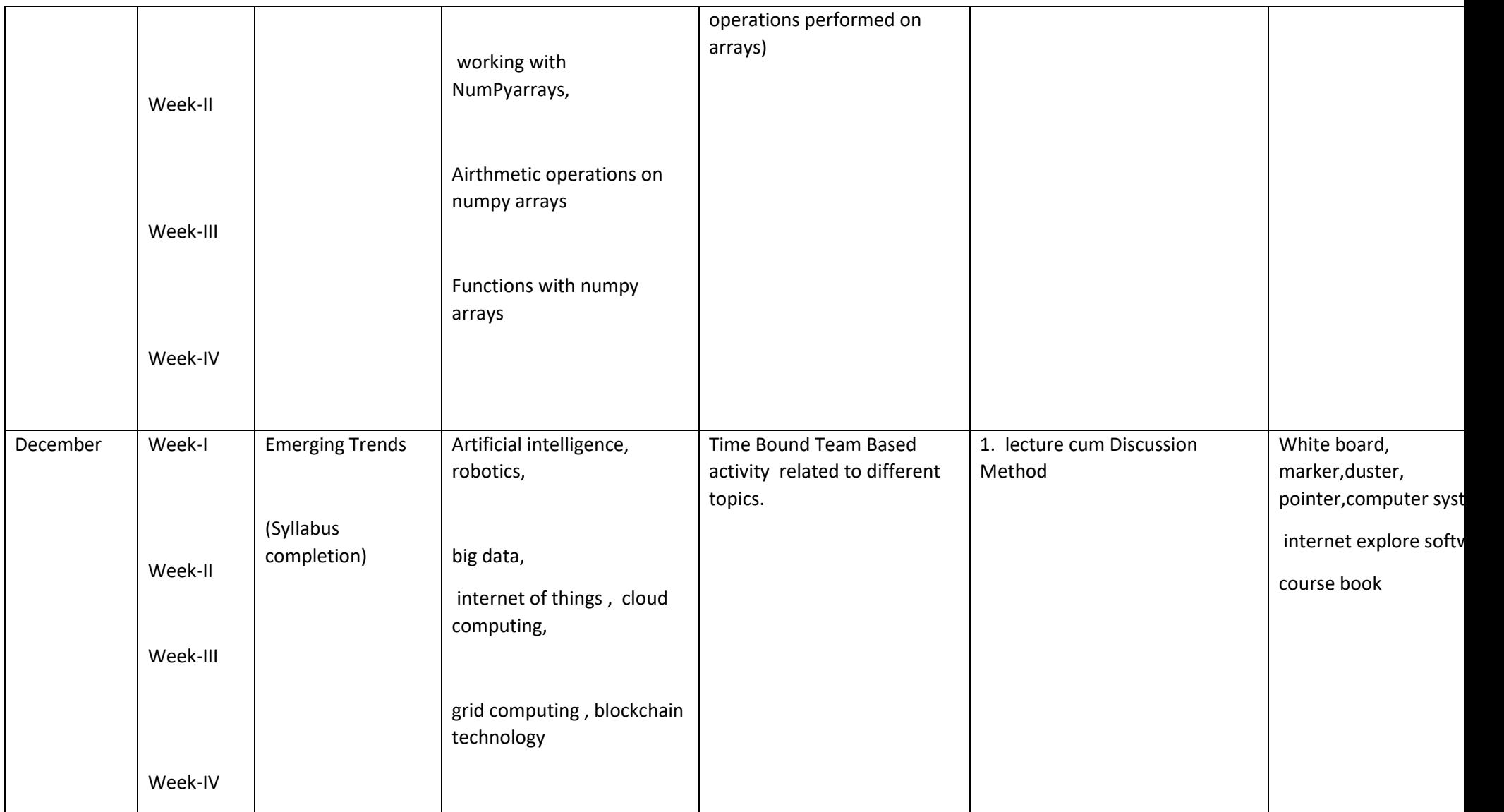

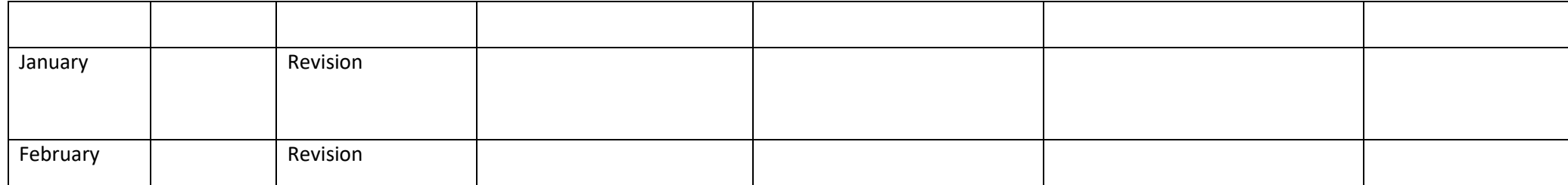

XI

#### TYPOGRAPHY & COMPUTER APPLICATION

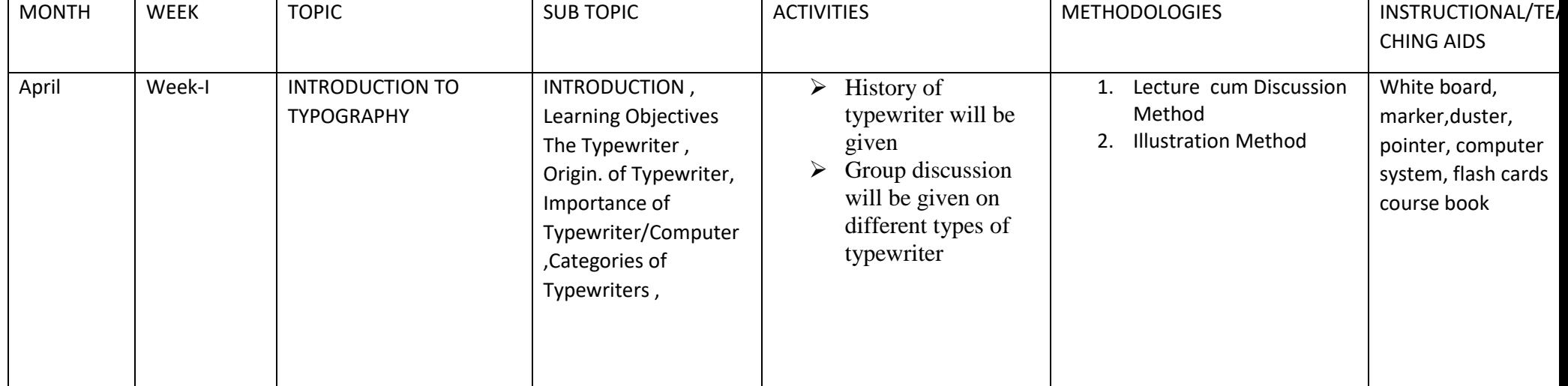

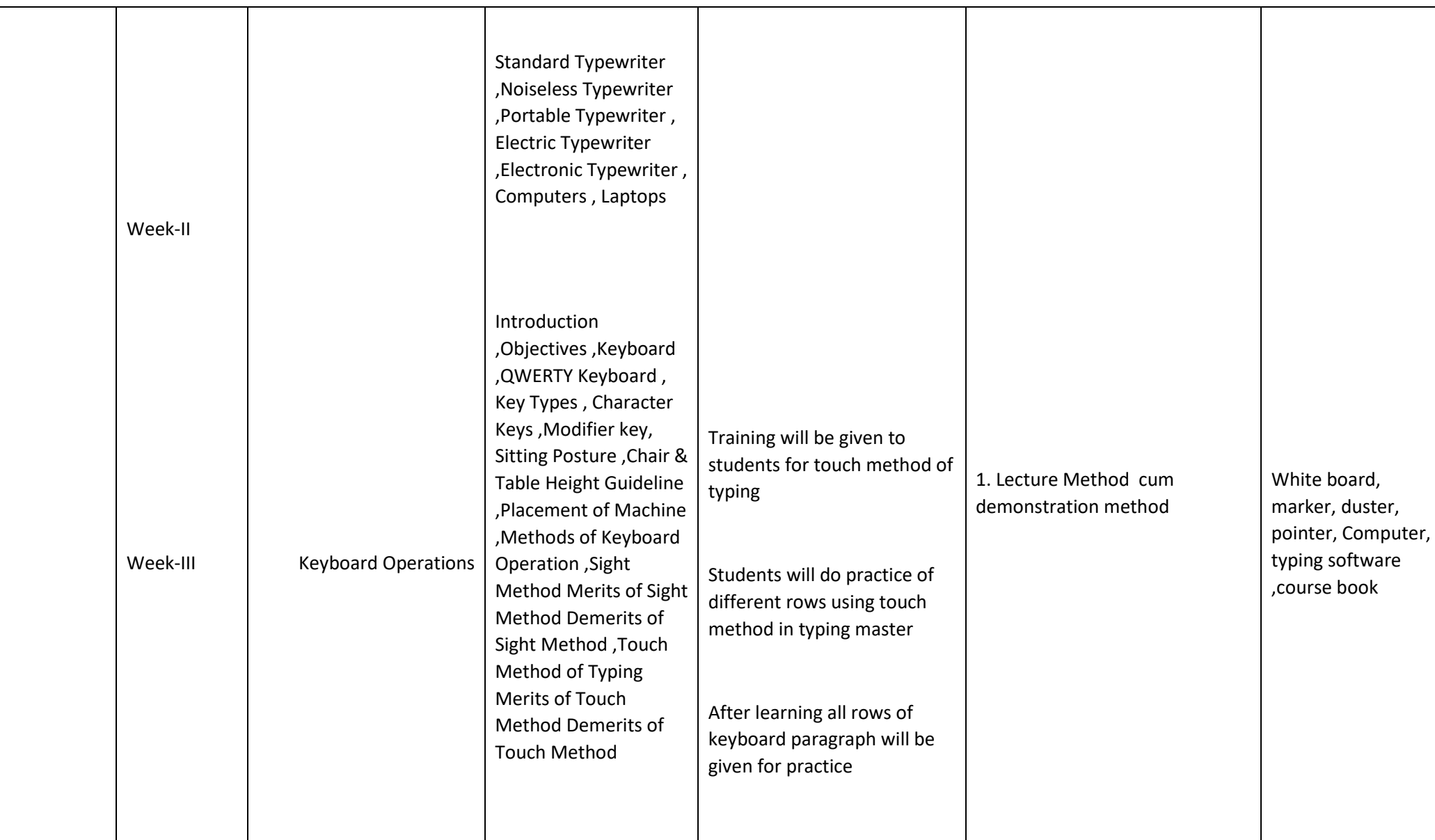

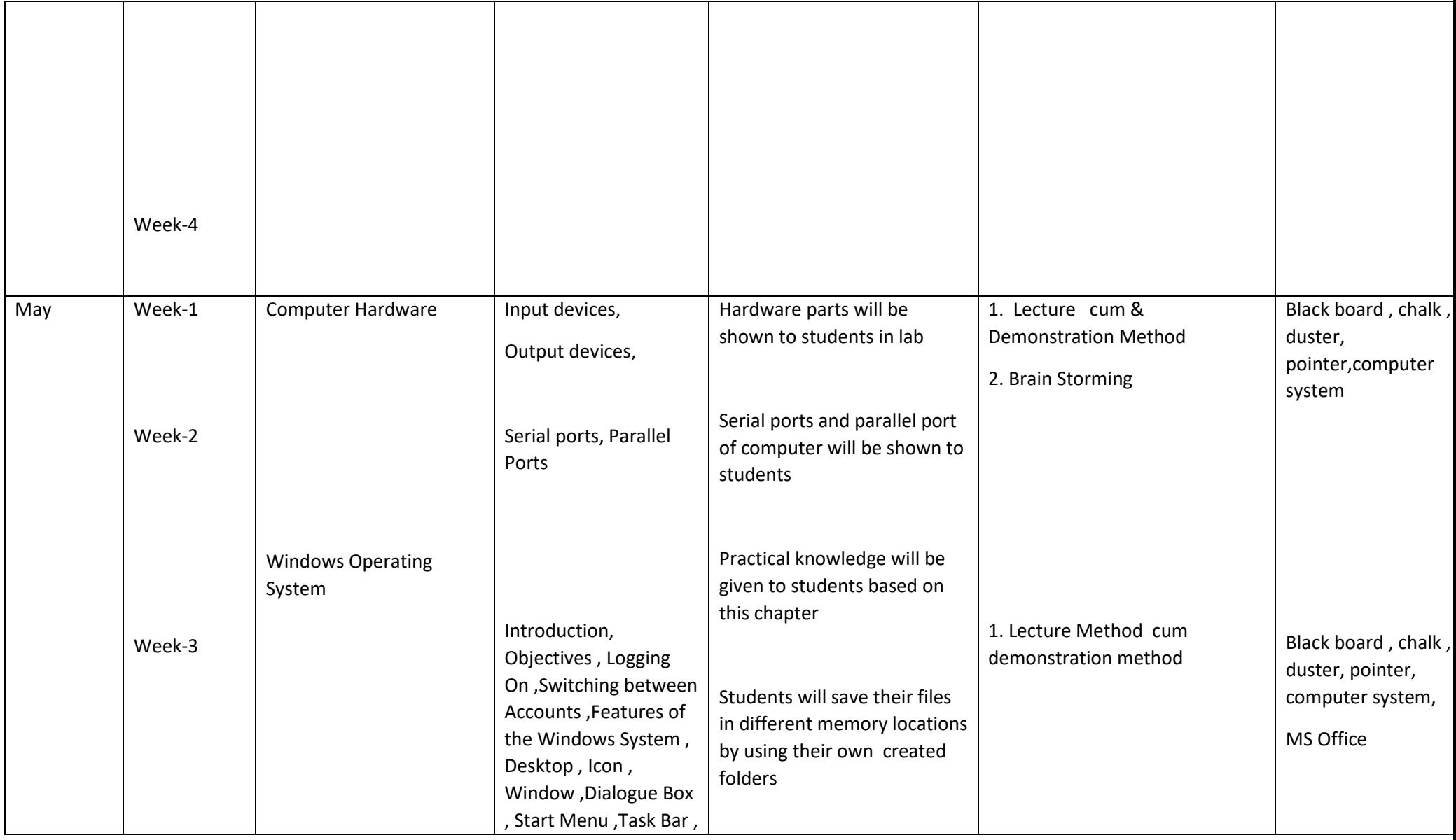

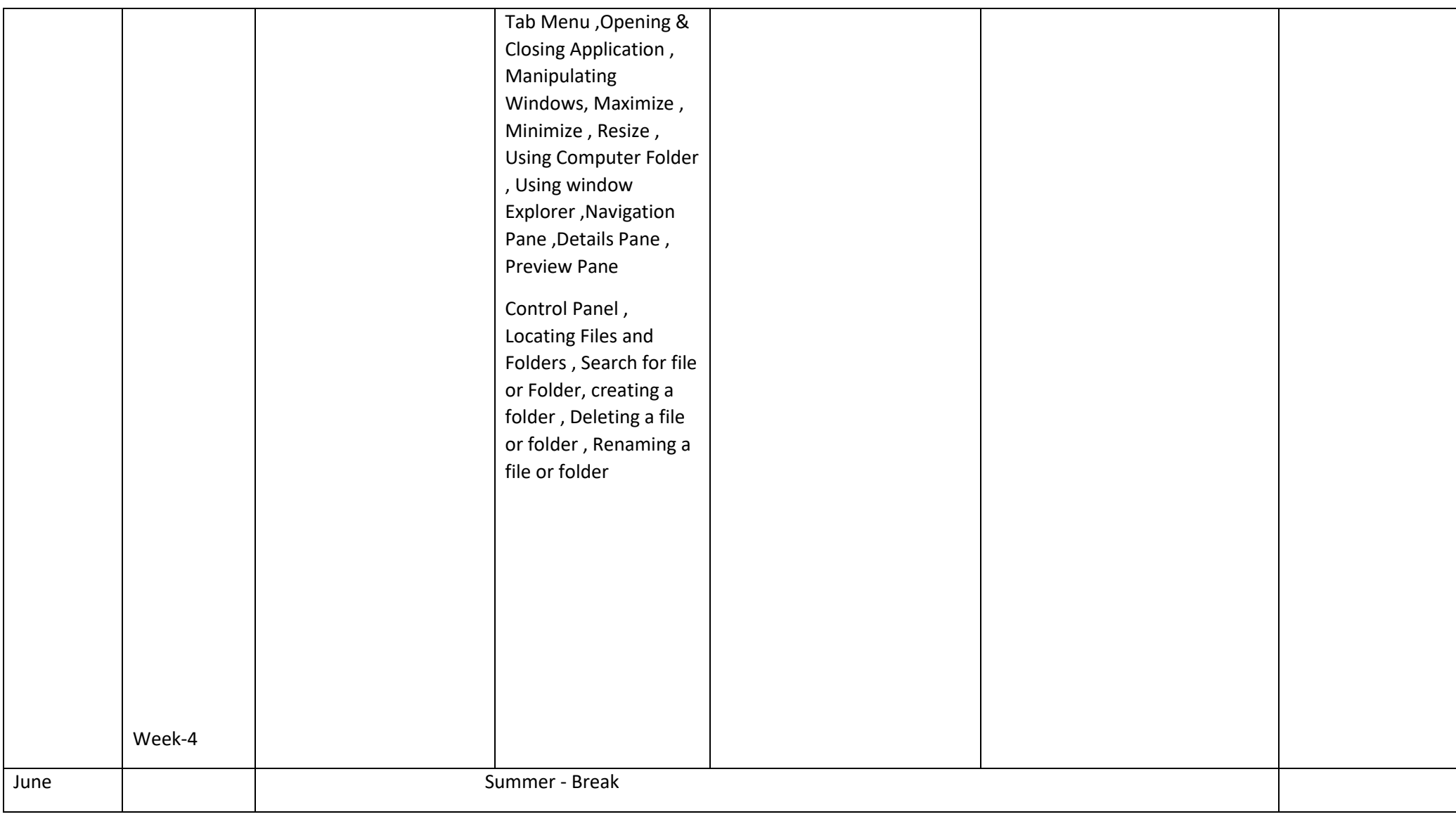

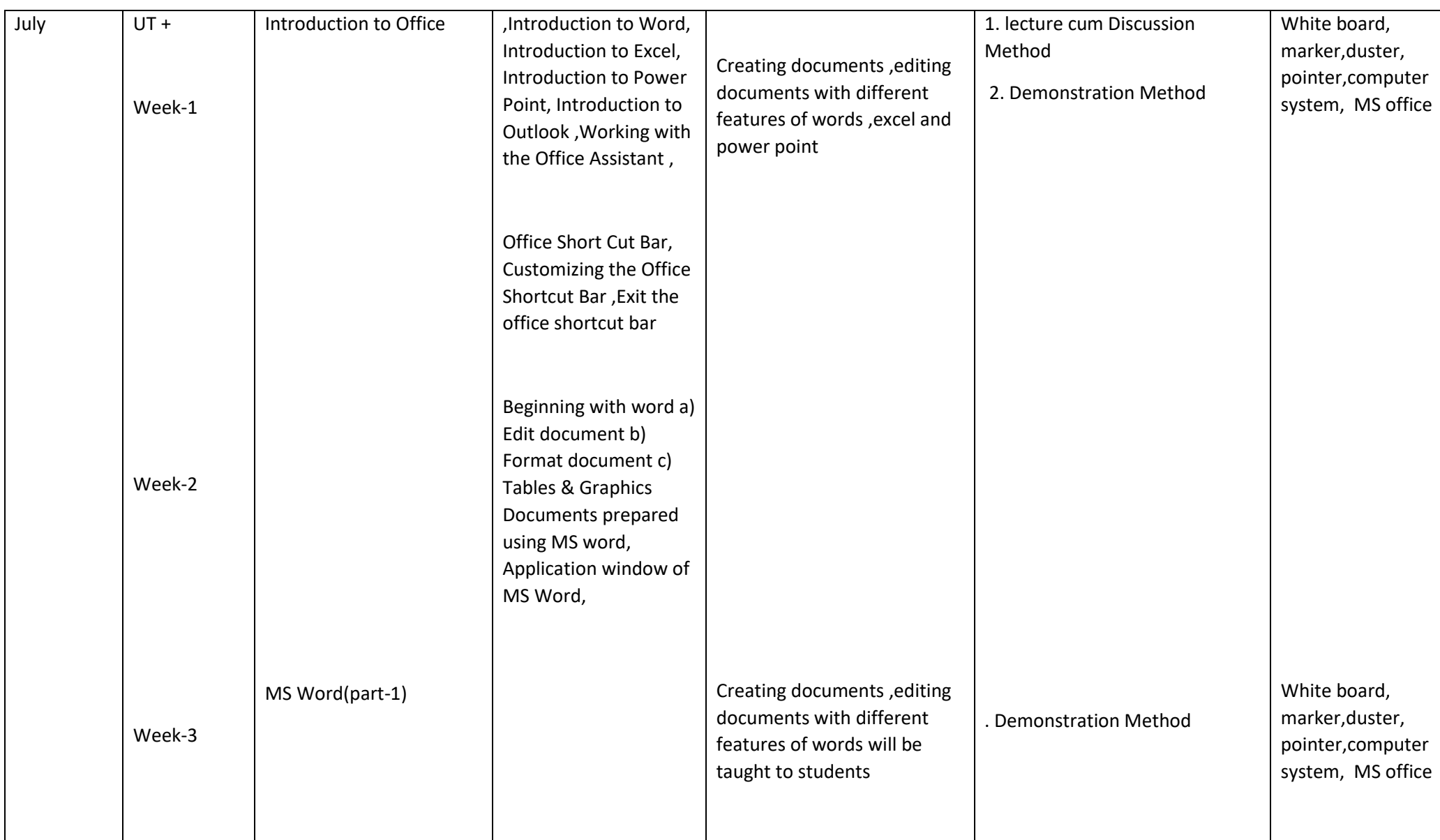

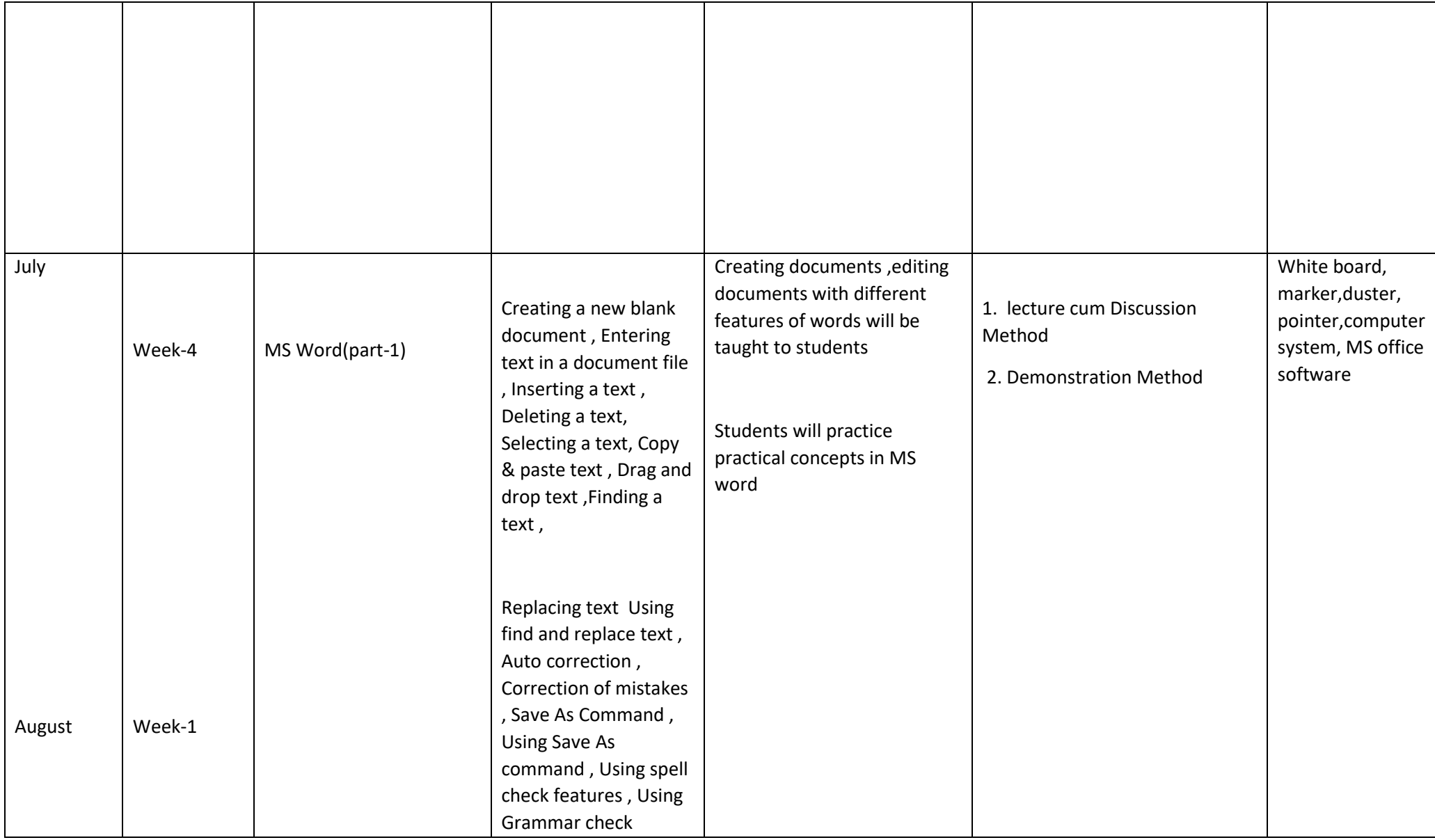

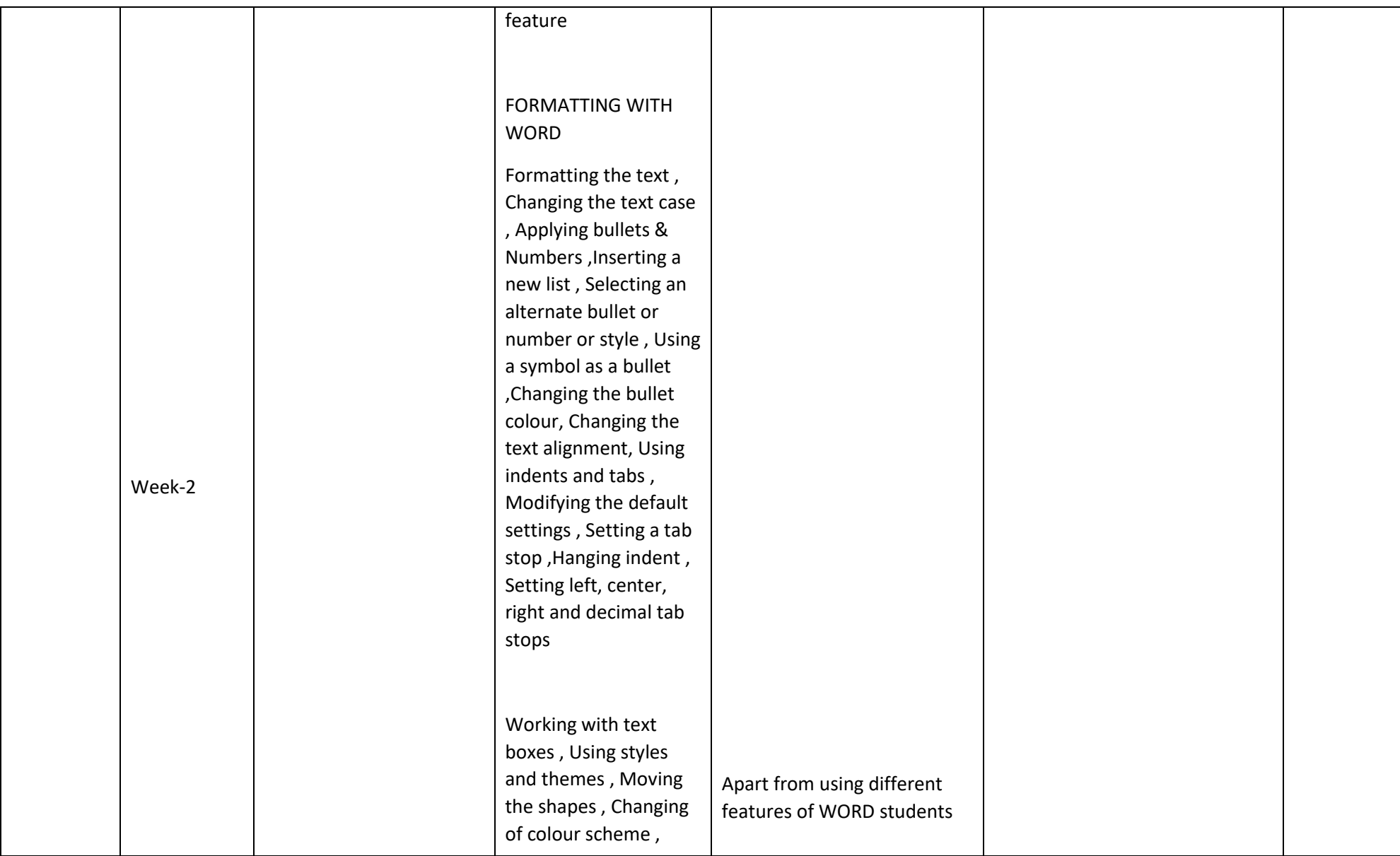

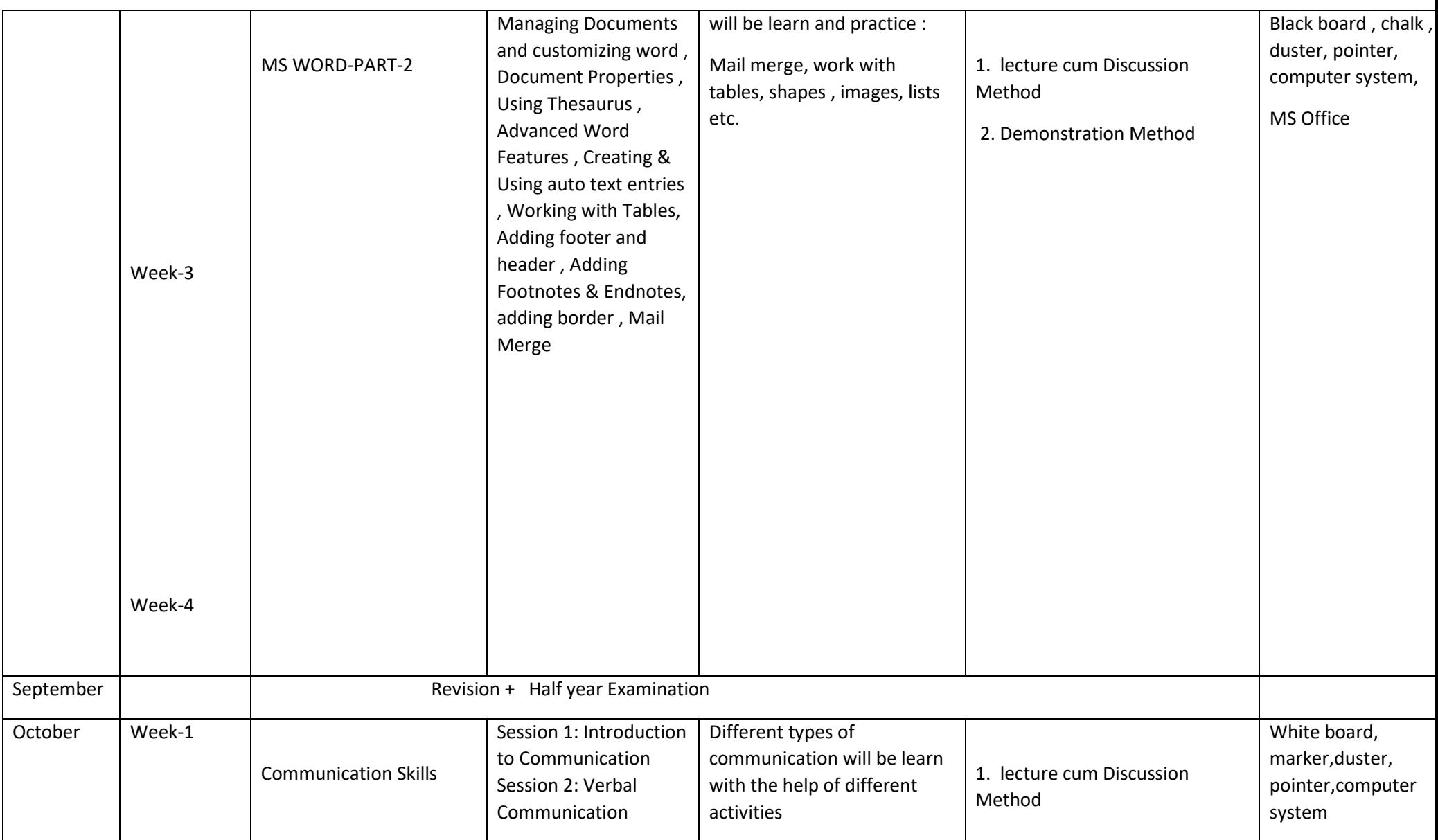

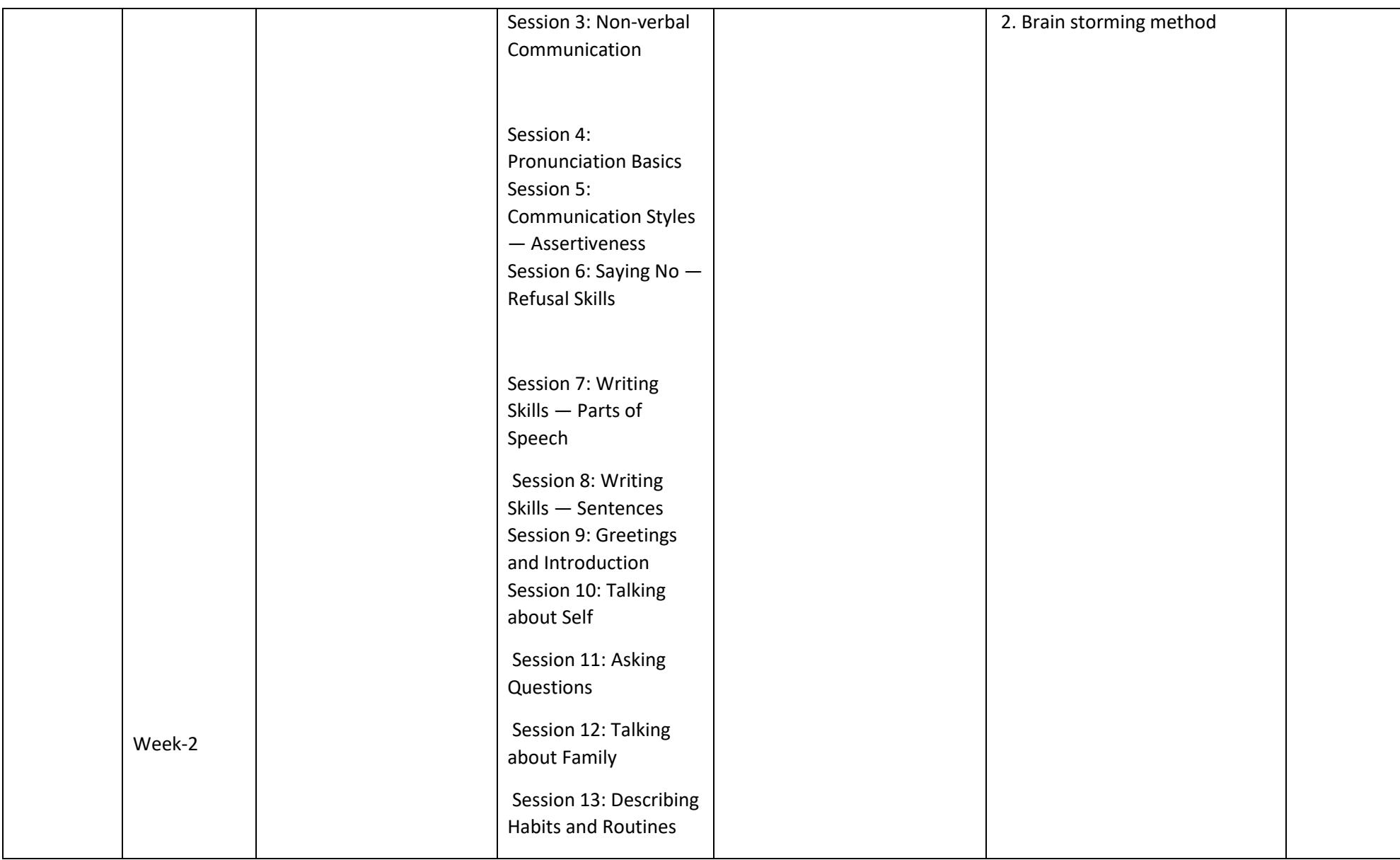

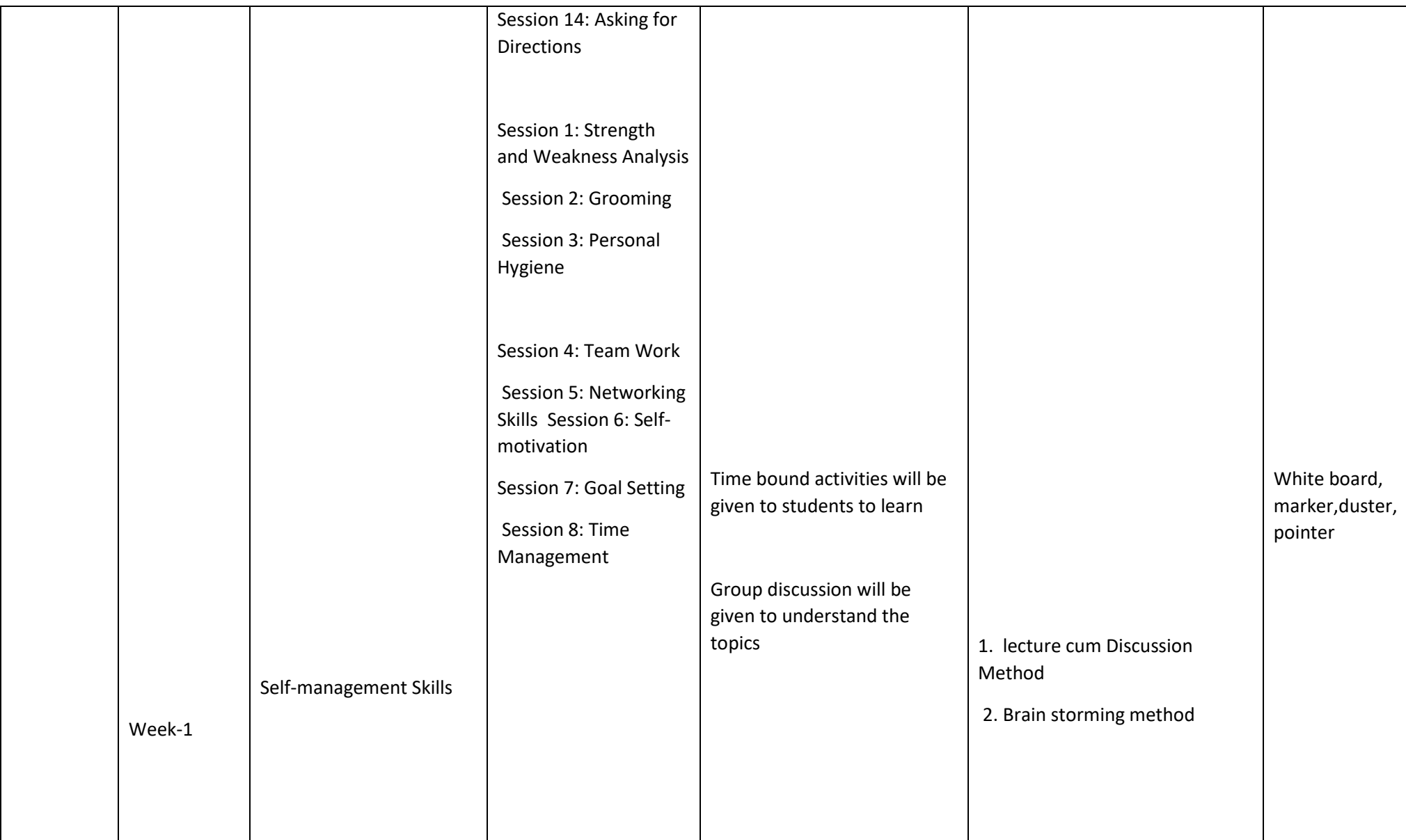

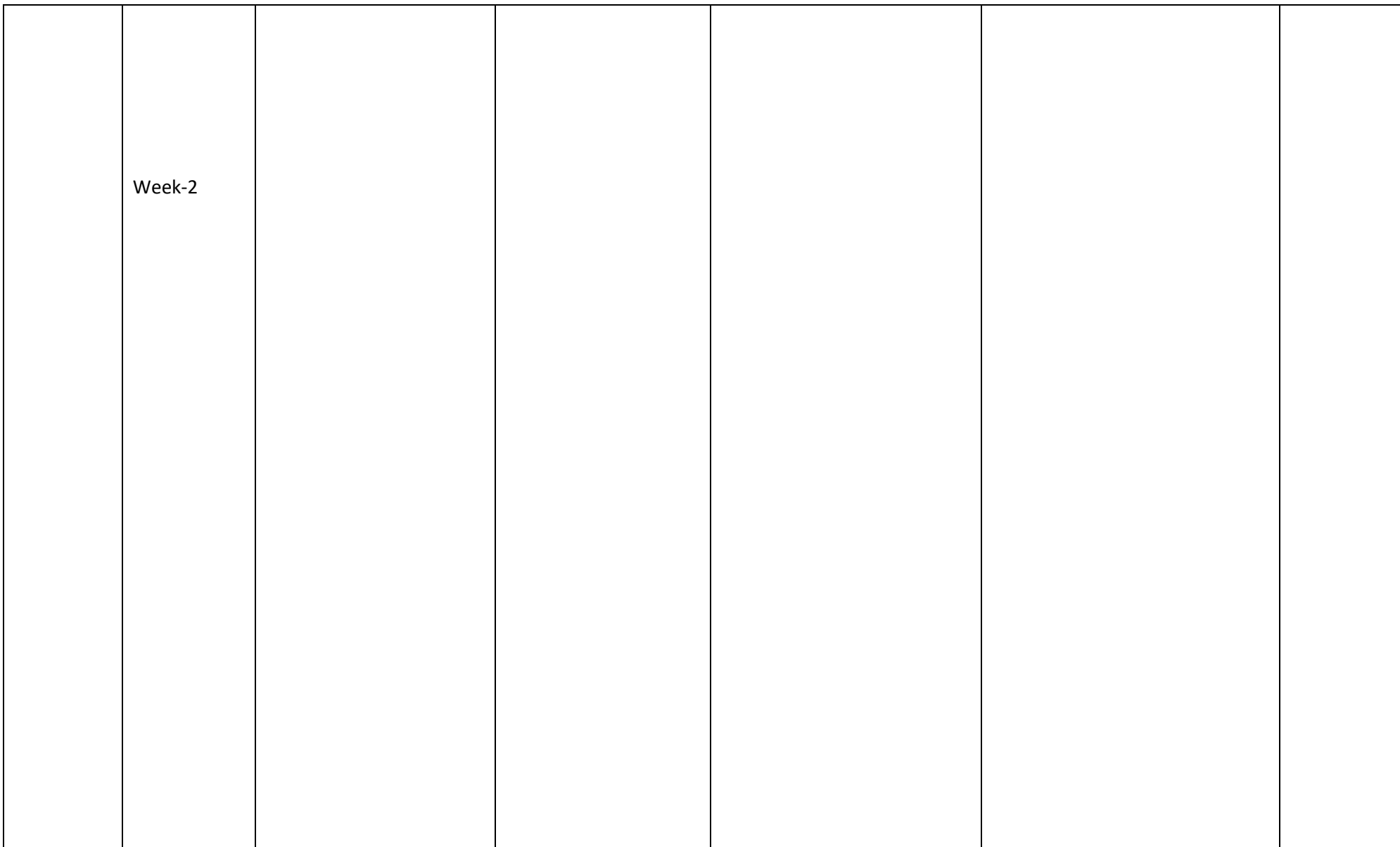

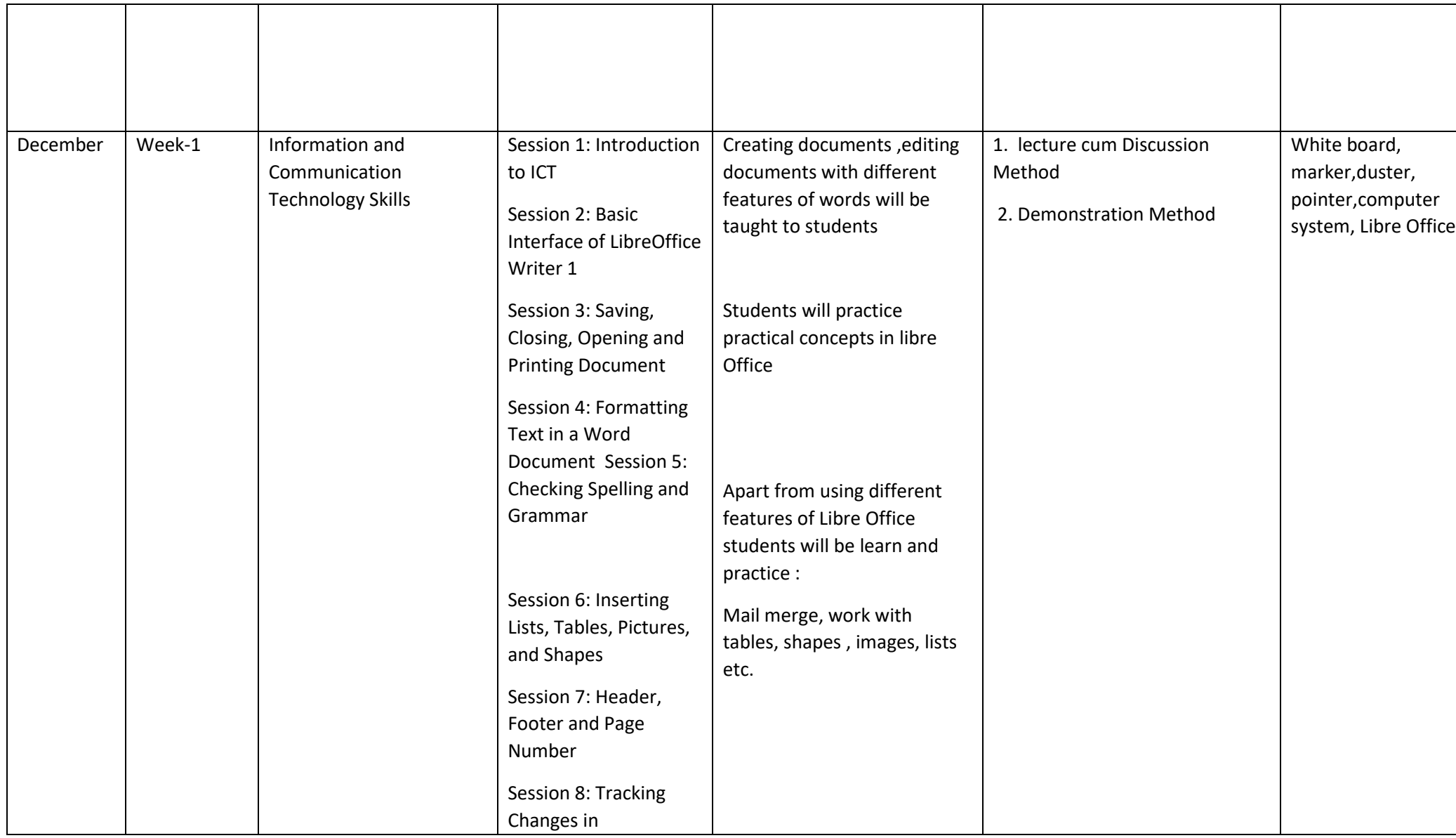

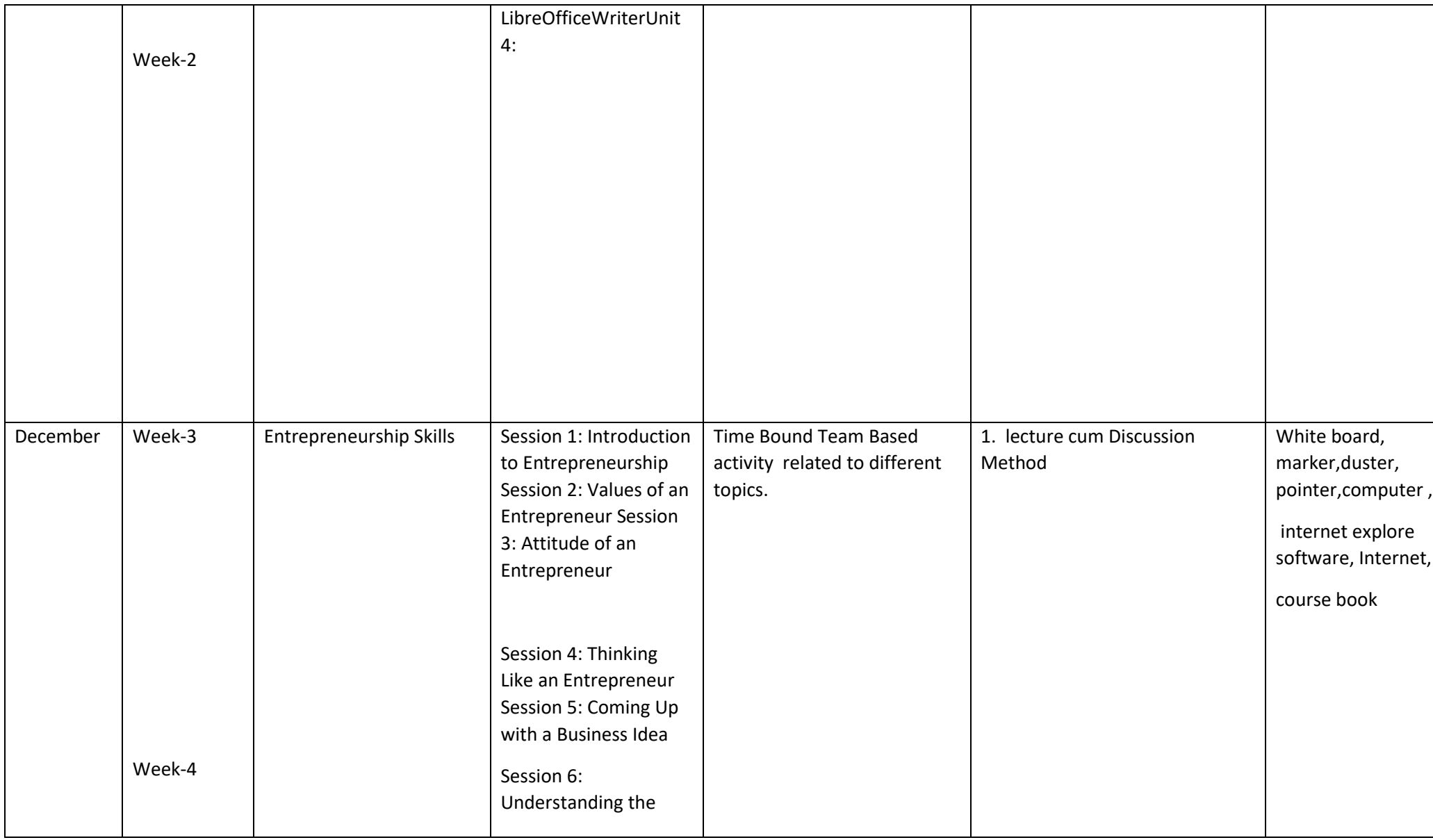

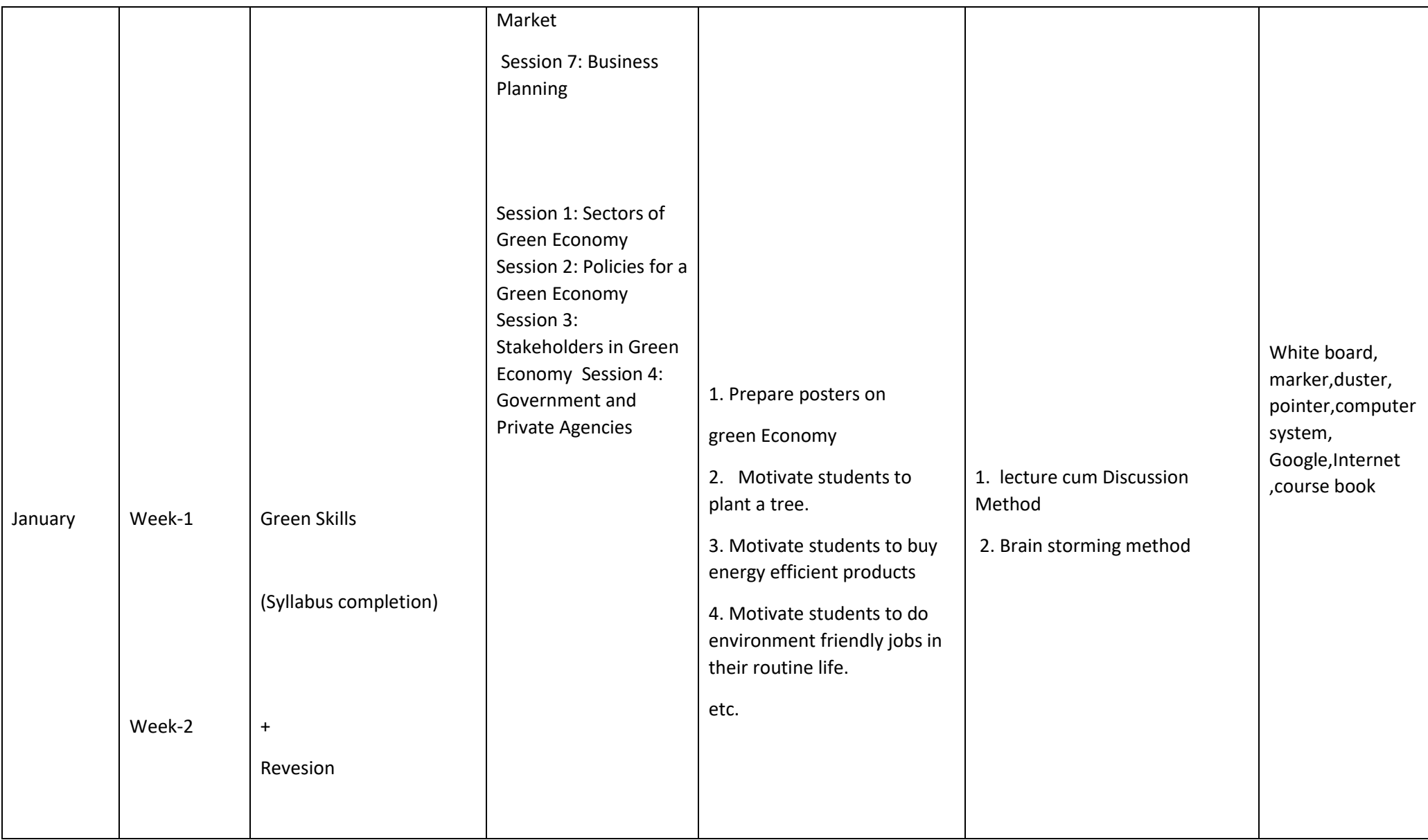

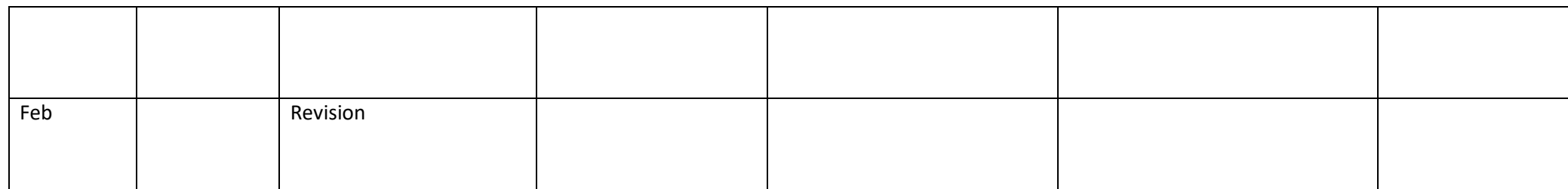

# **Yoga**

## **XI**

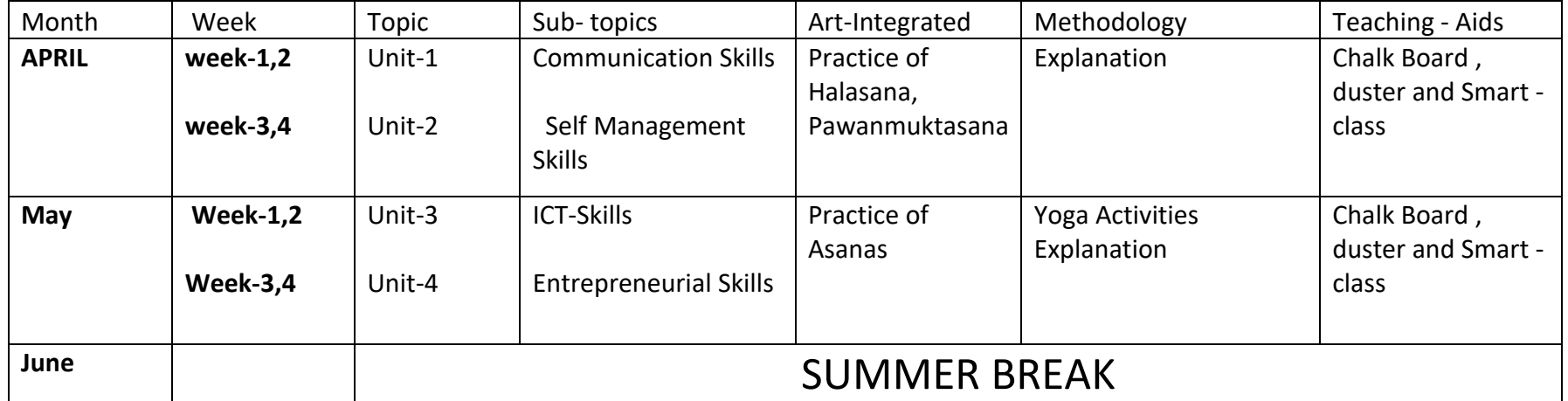

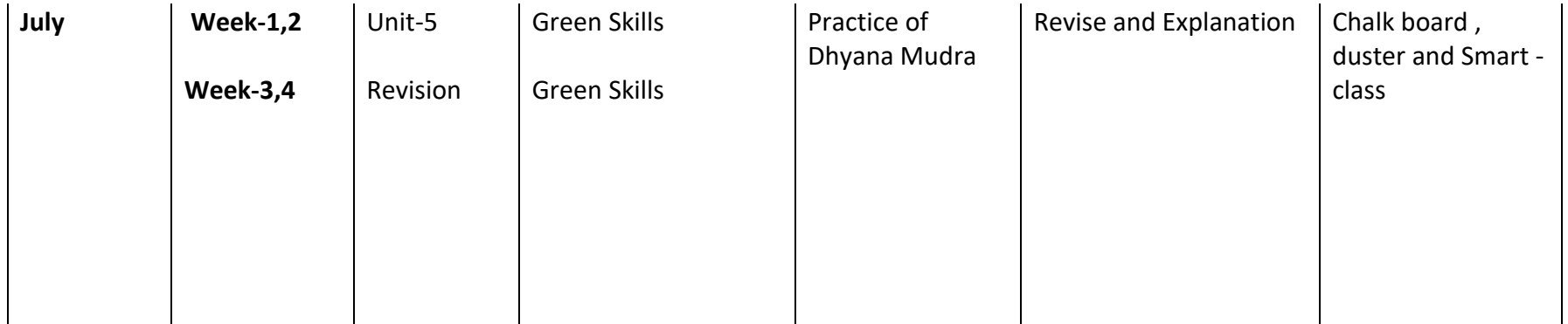

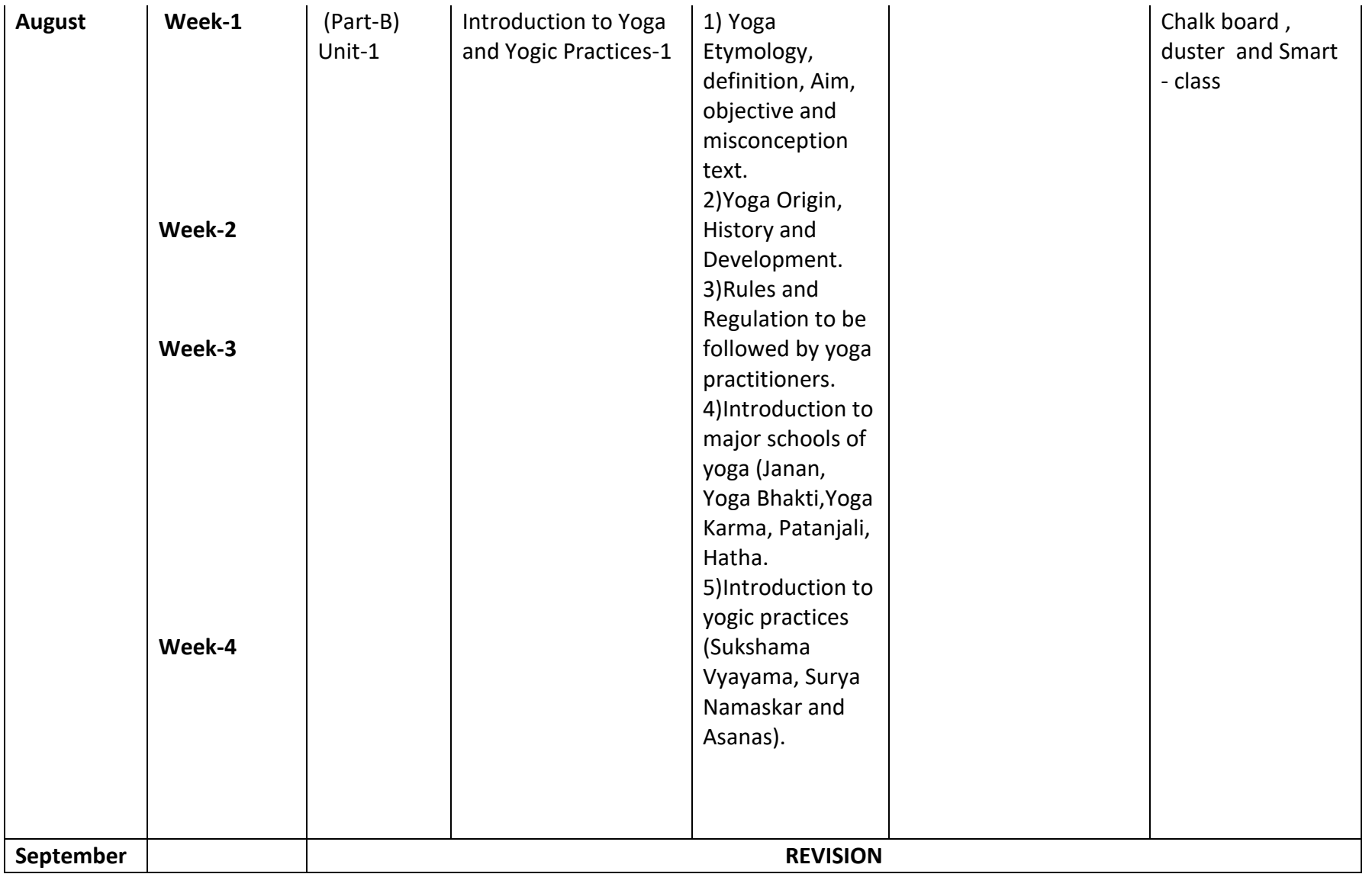

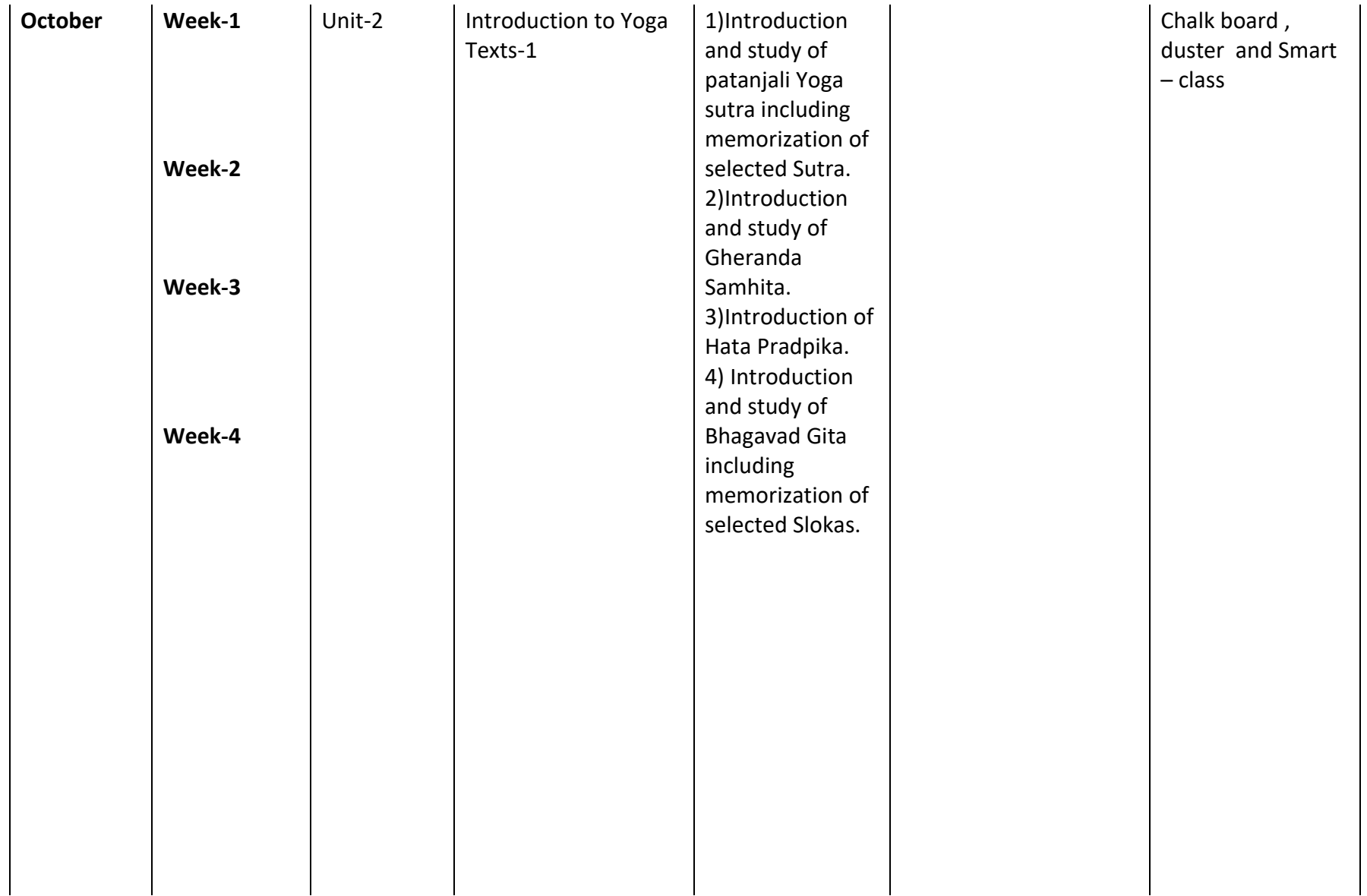

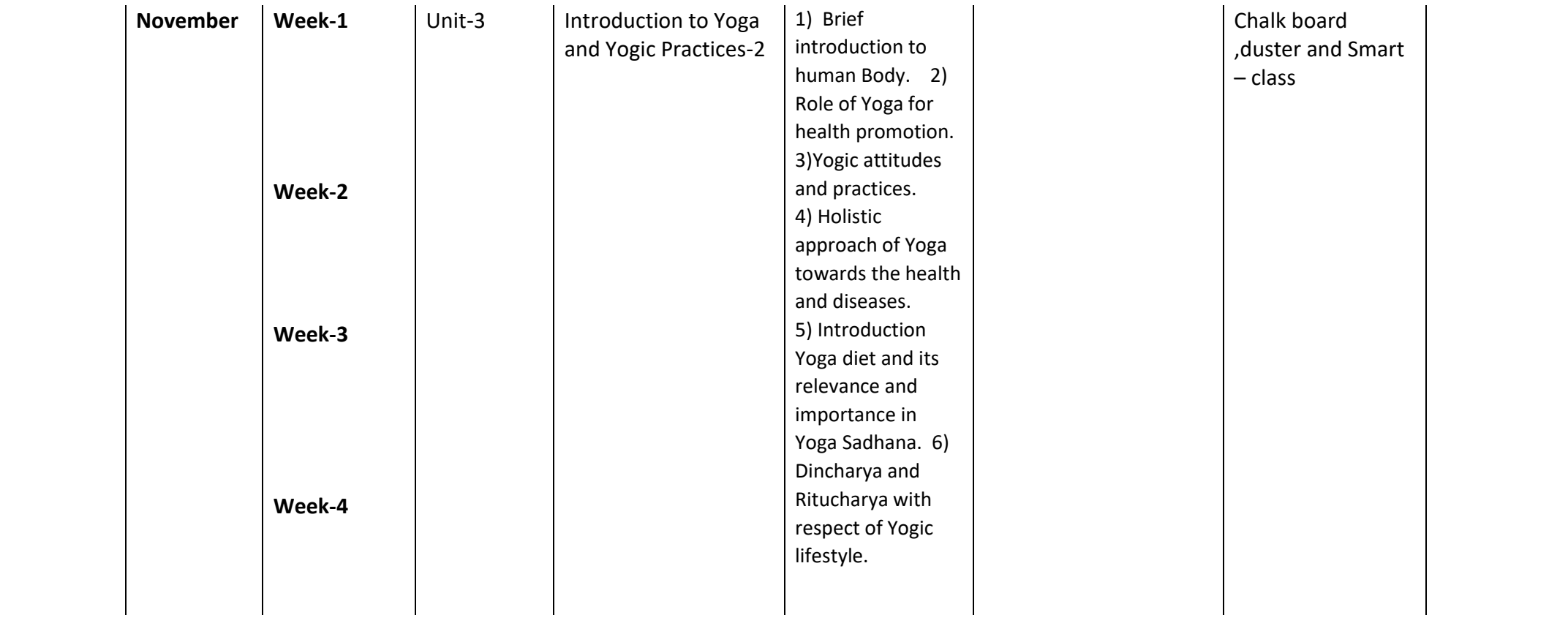

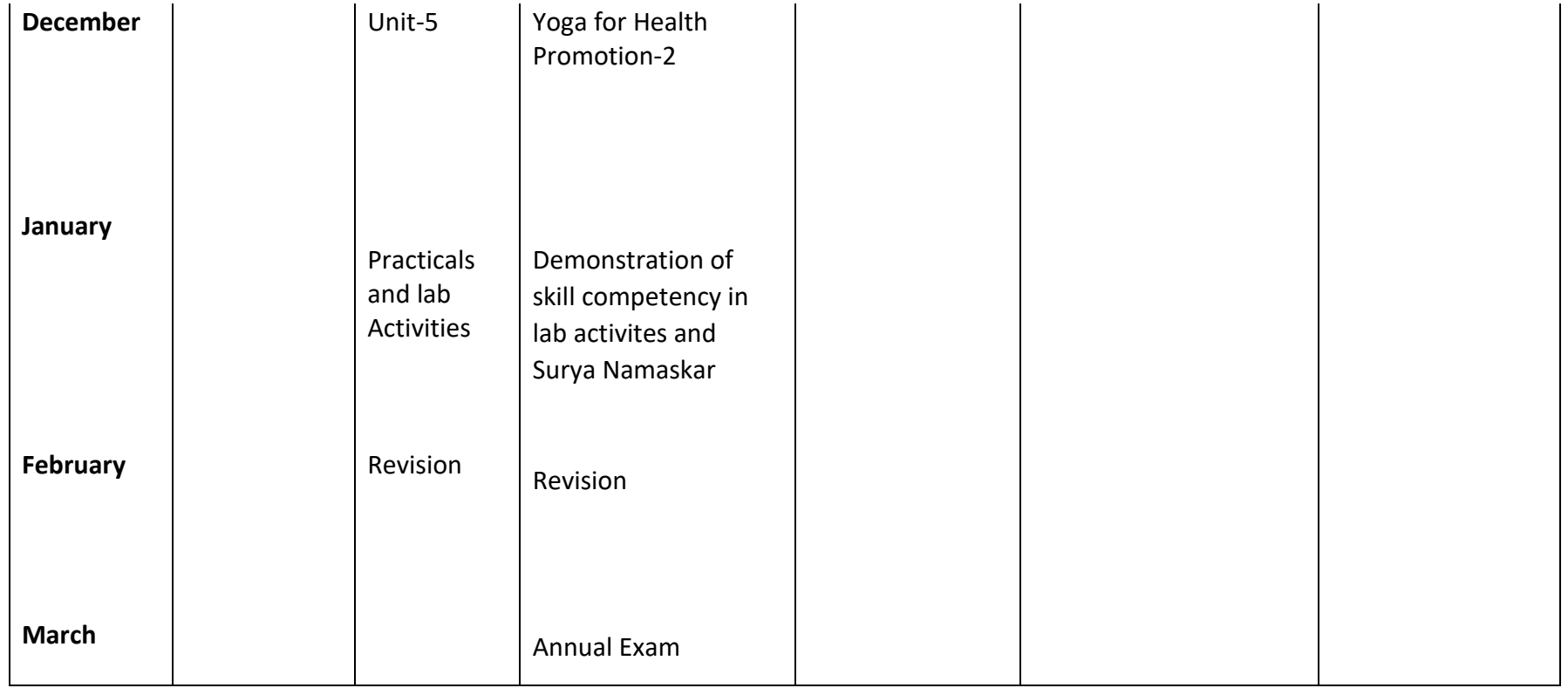

### **PHYSICAL EDUCATION**

**CLASS-XI**

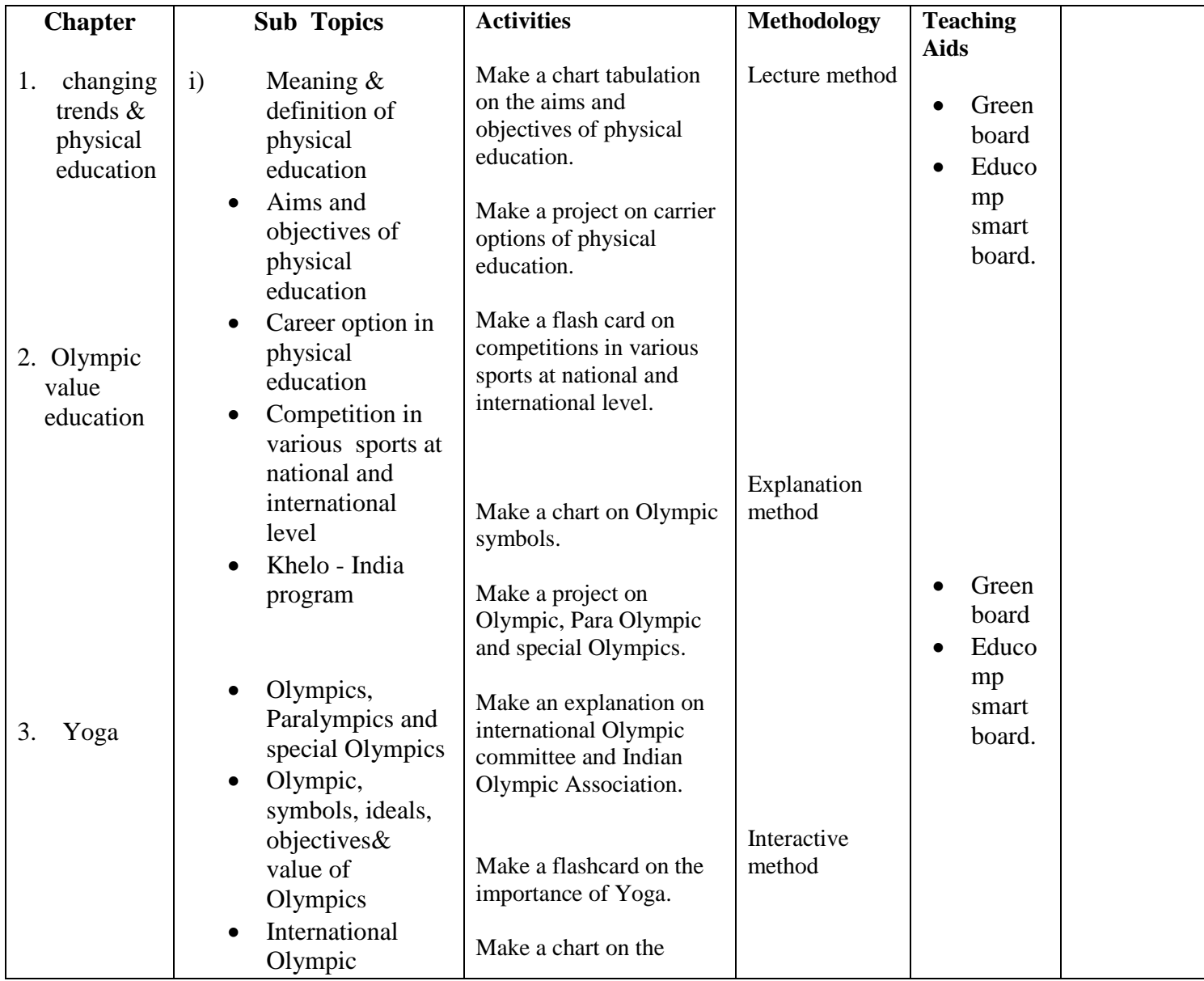

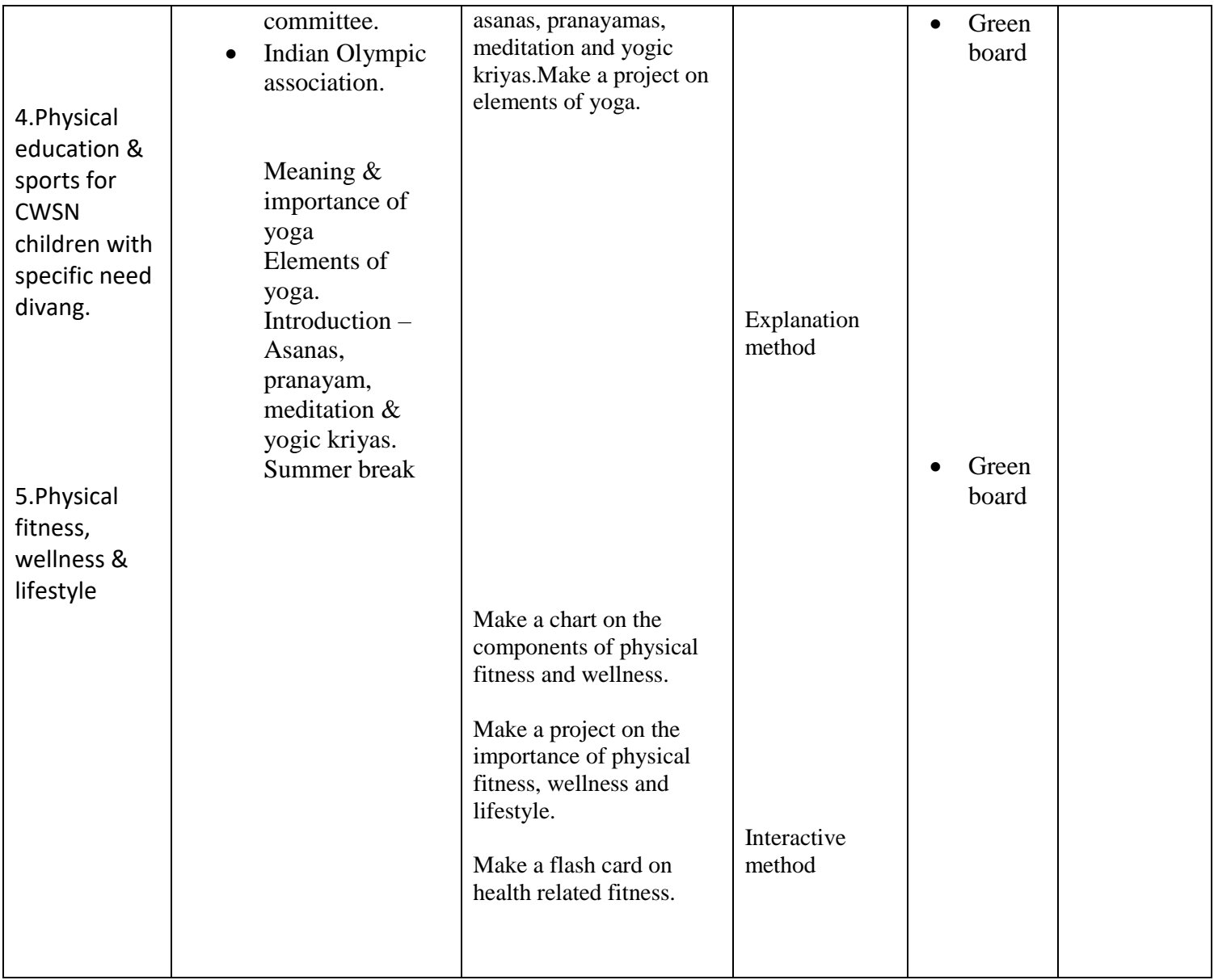

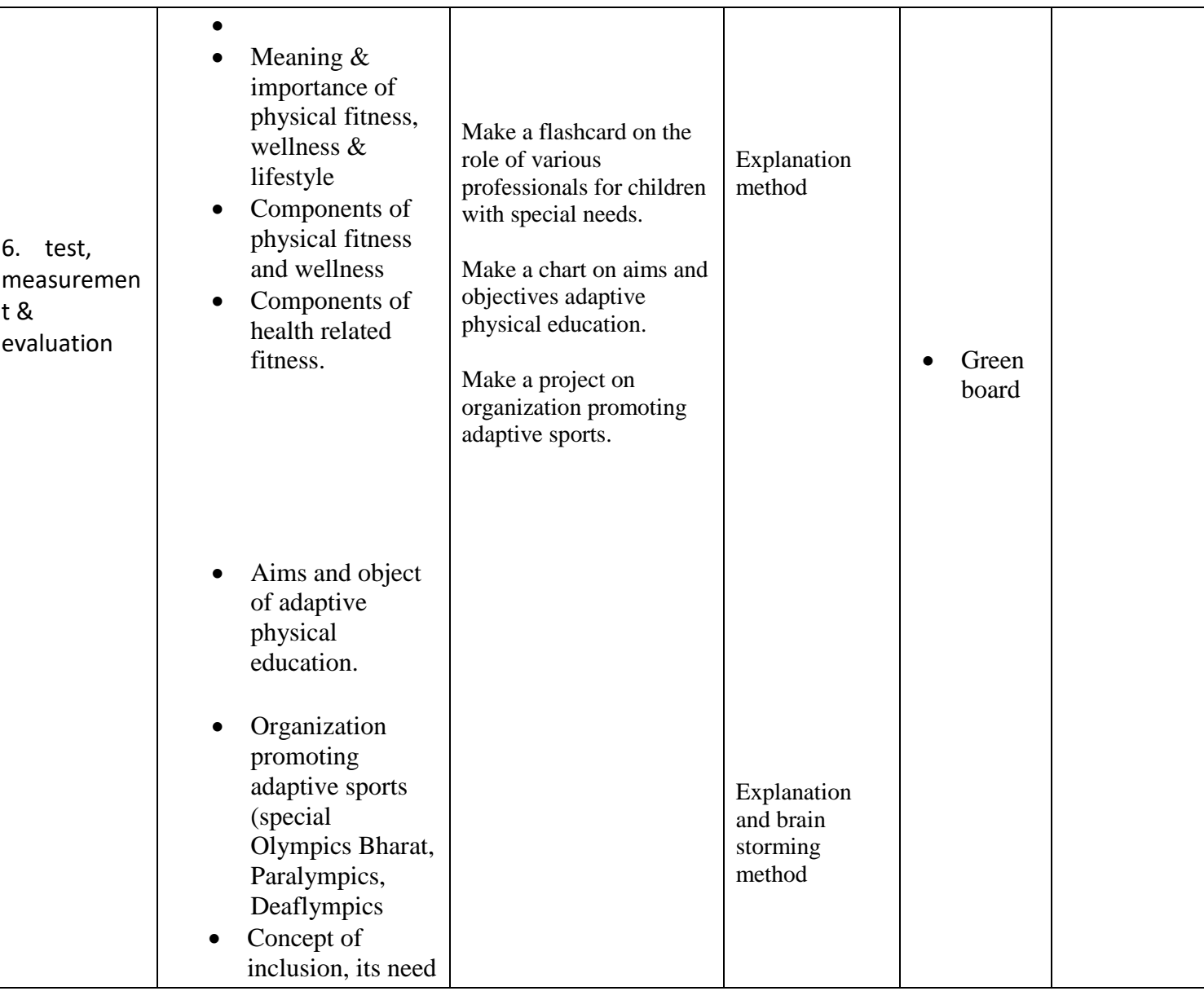

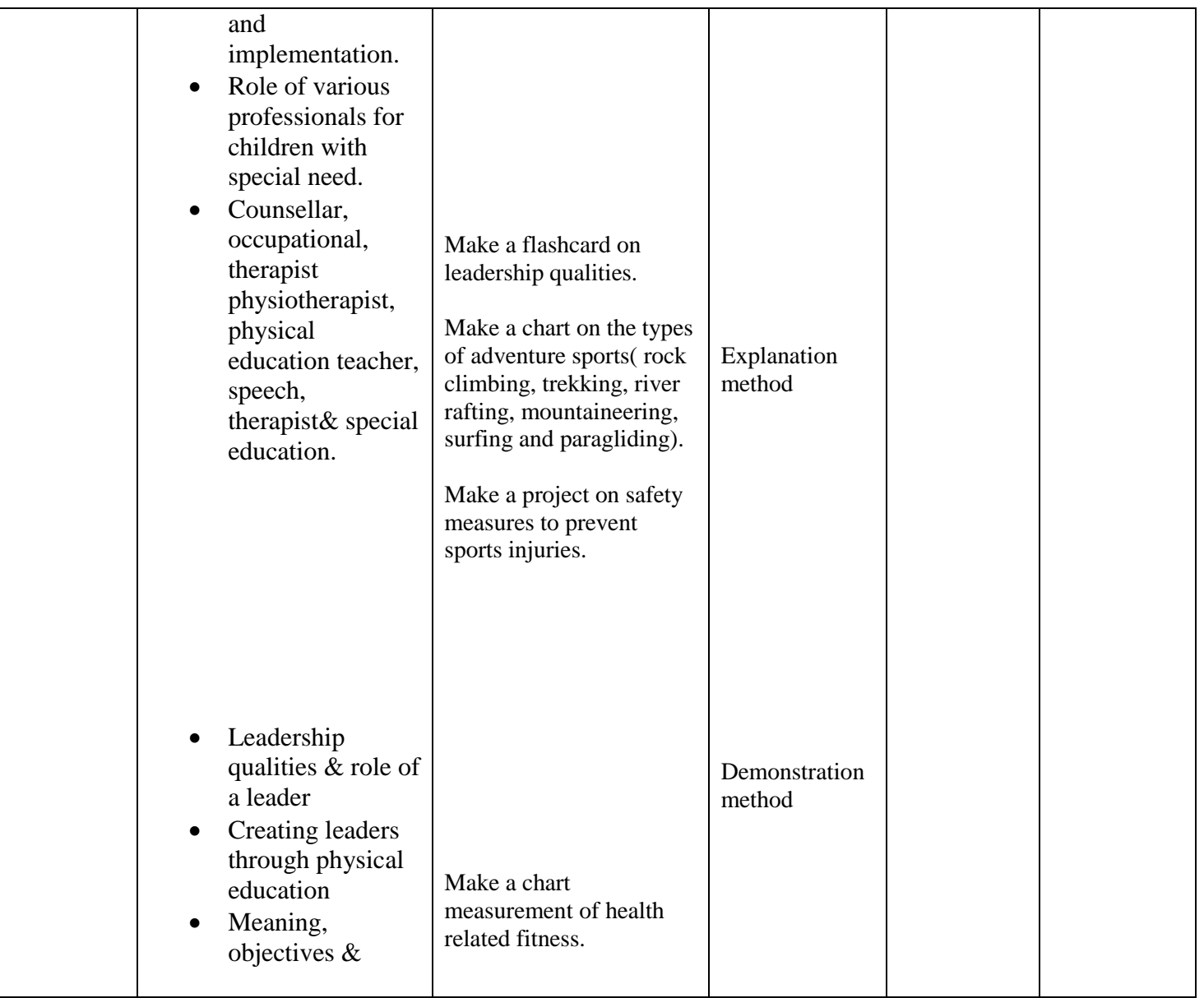

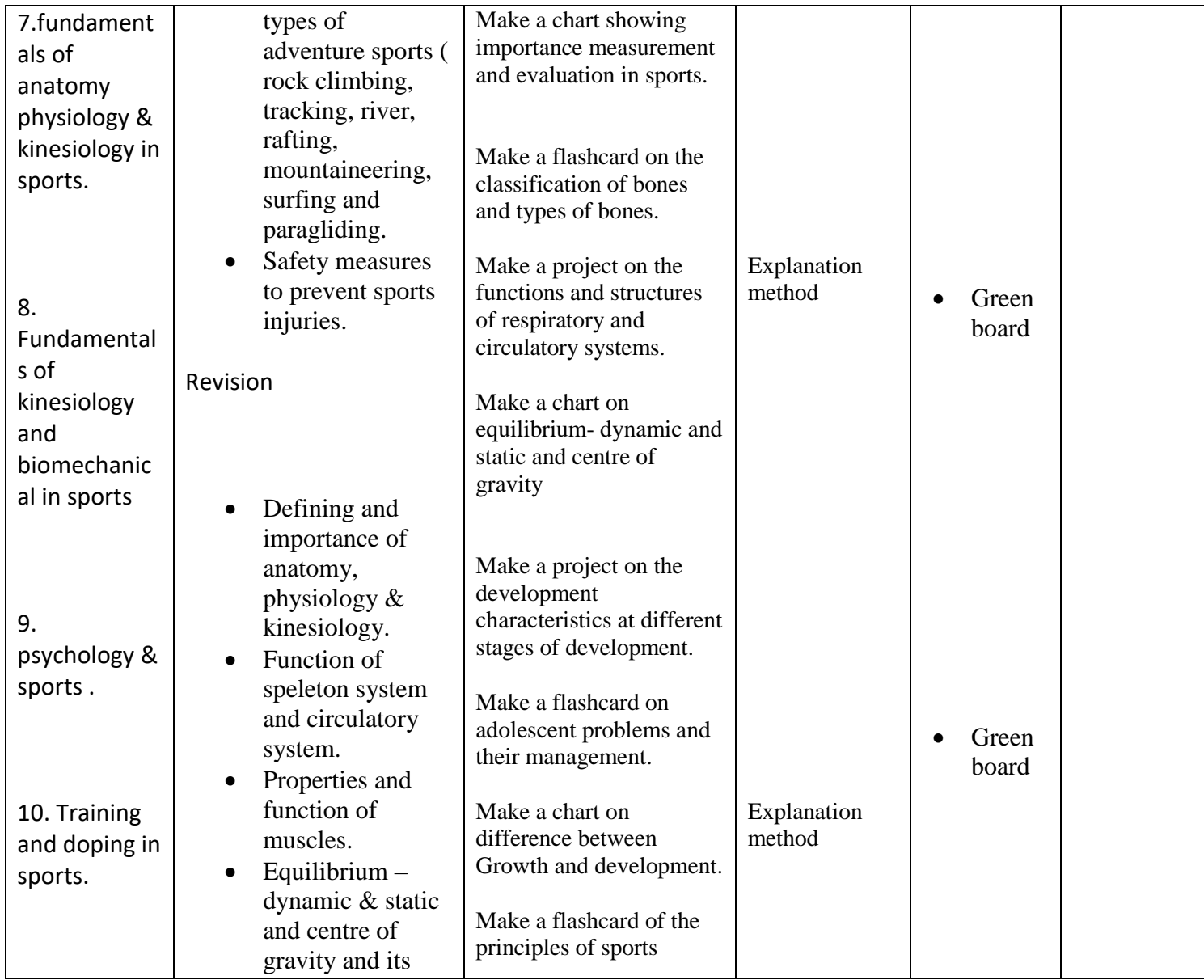

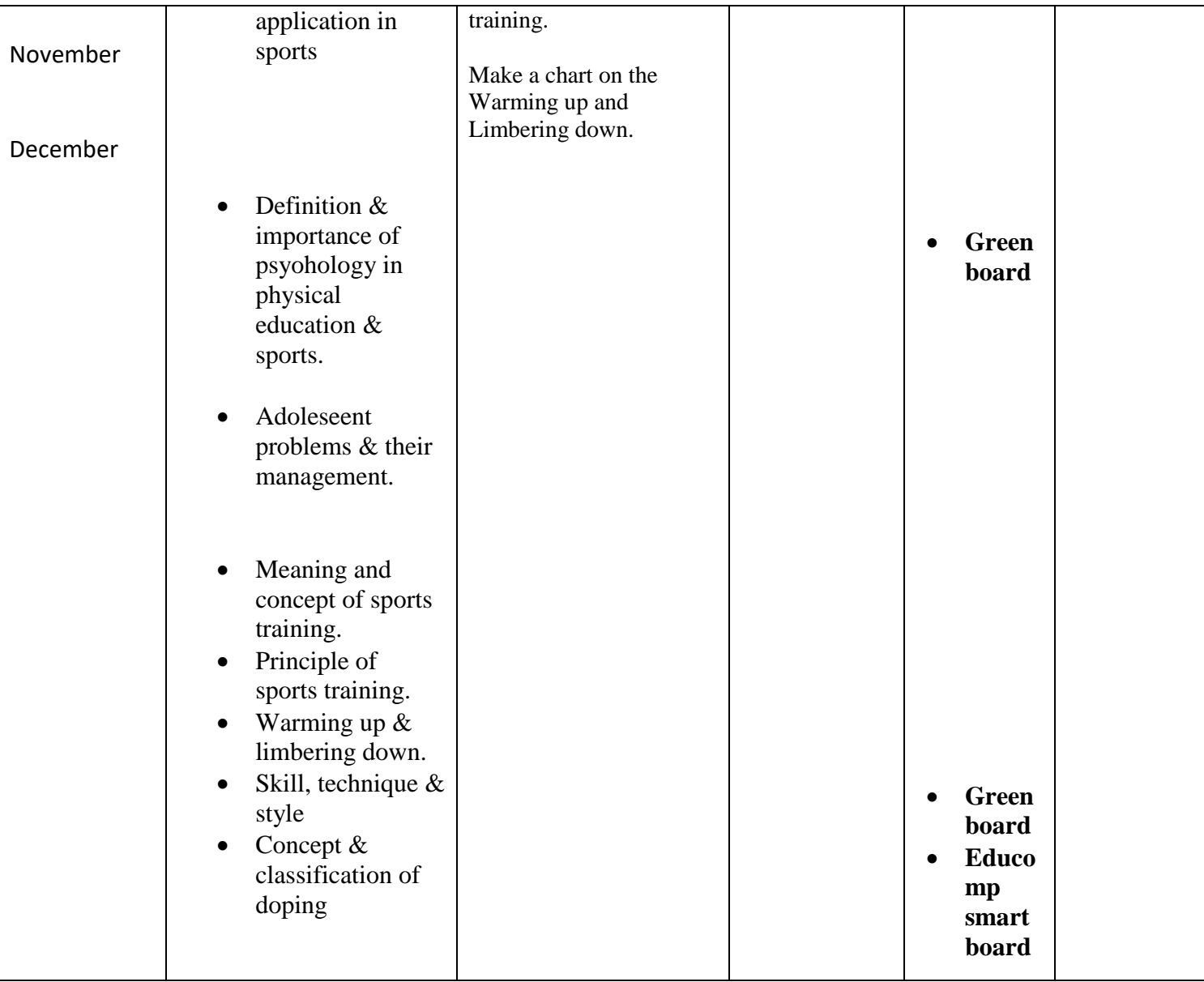

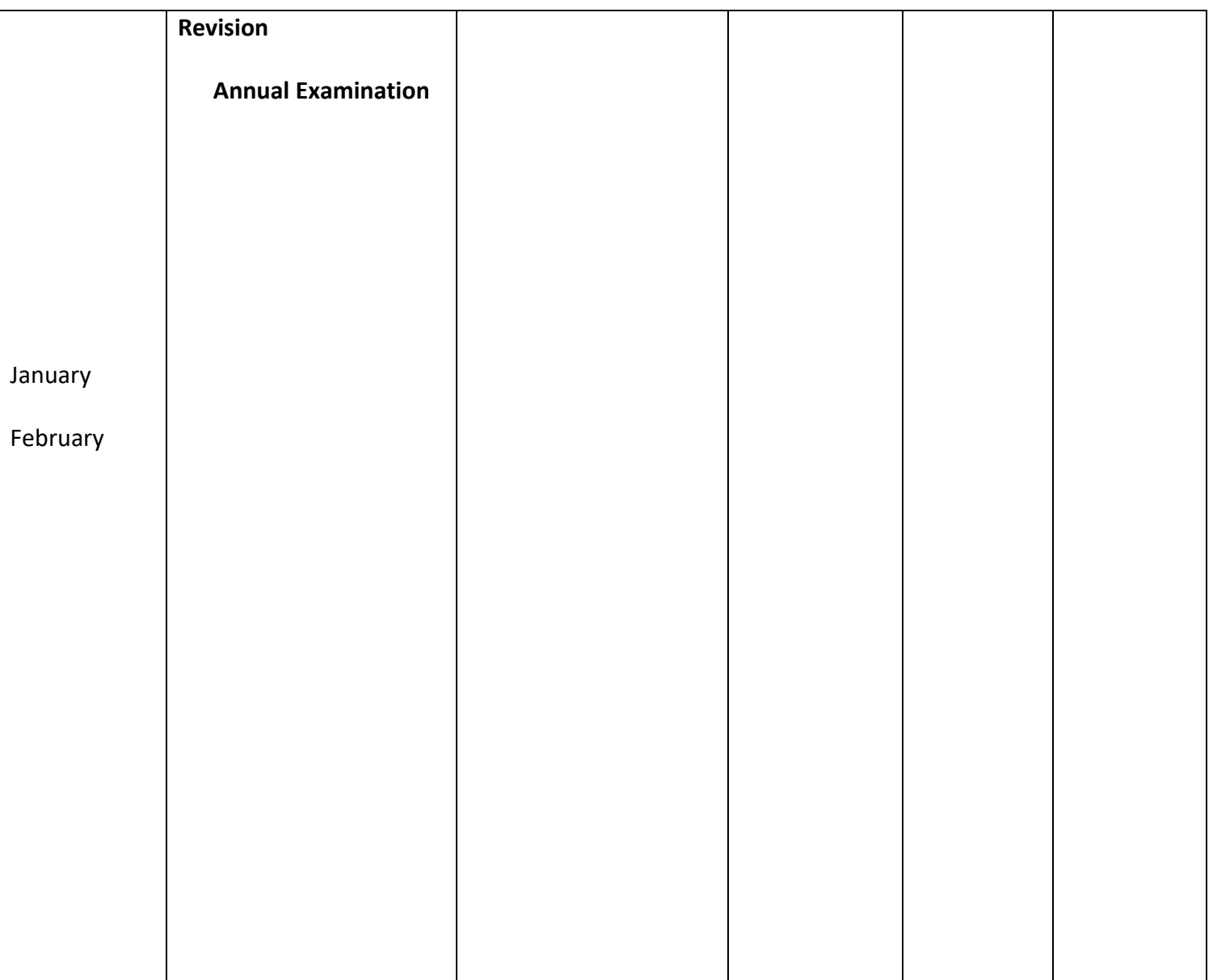

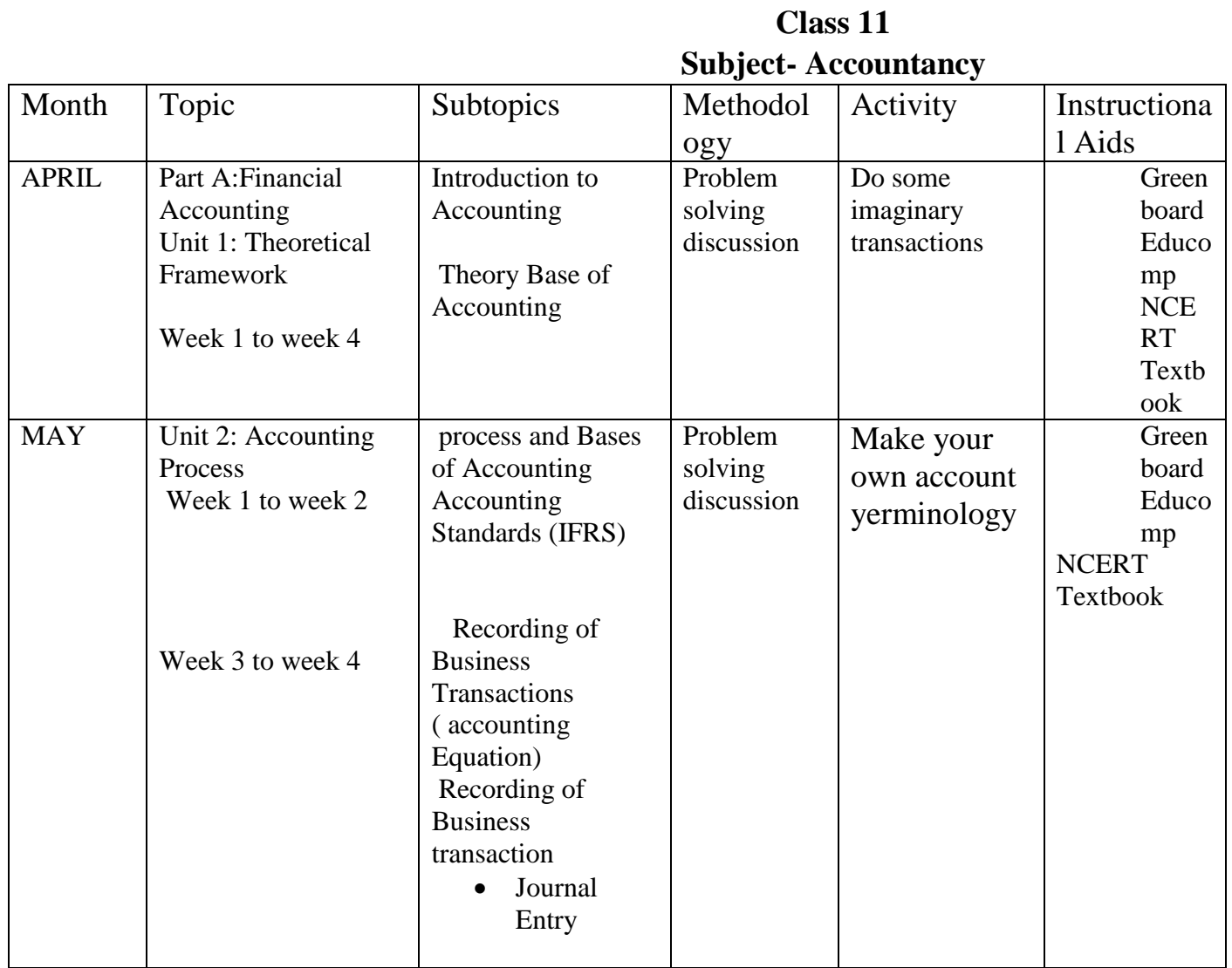

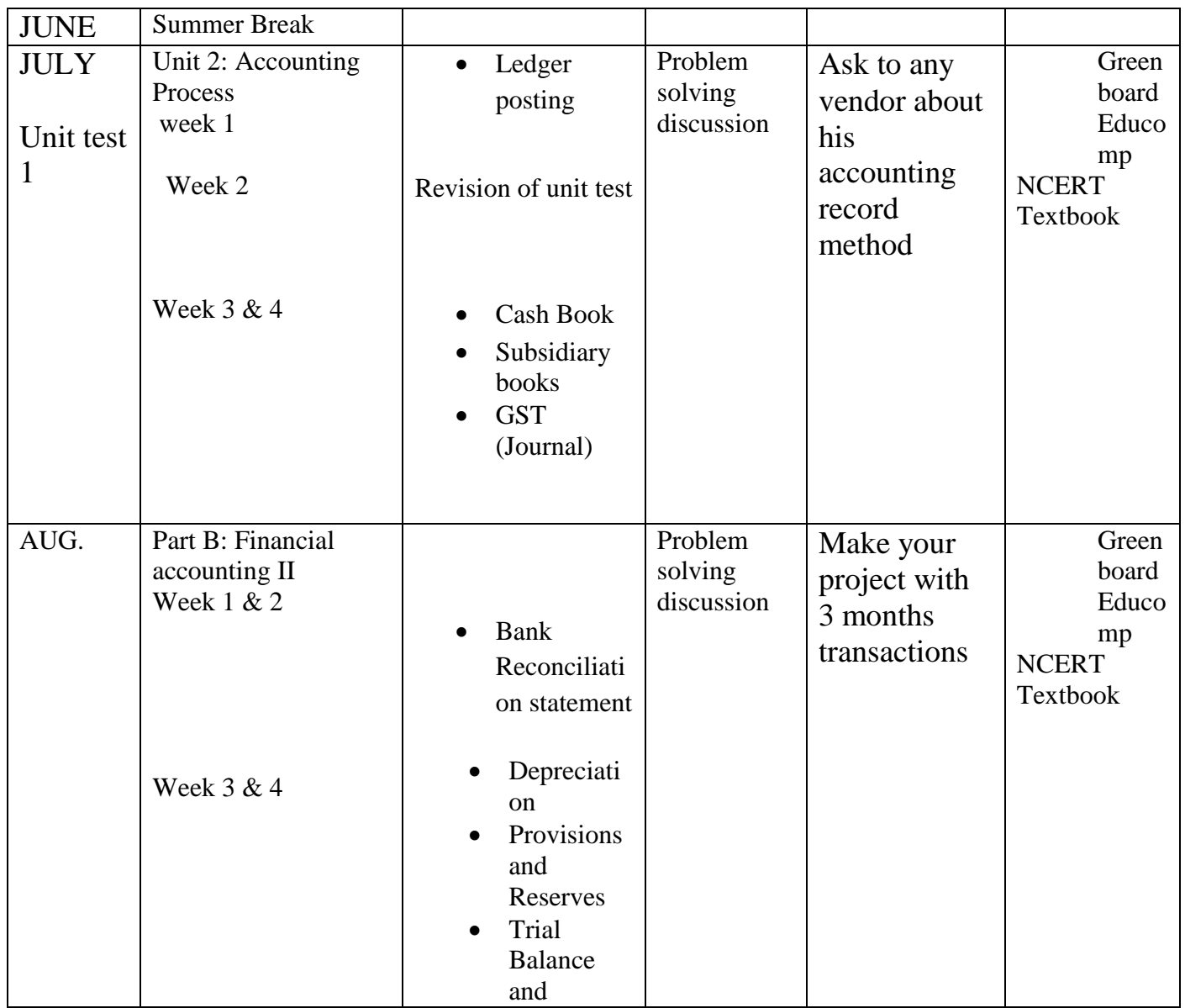

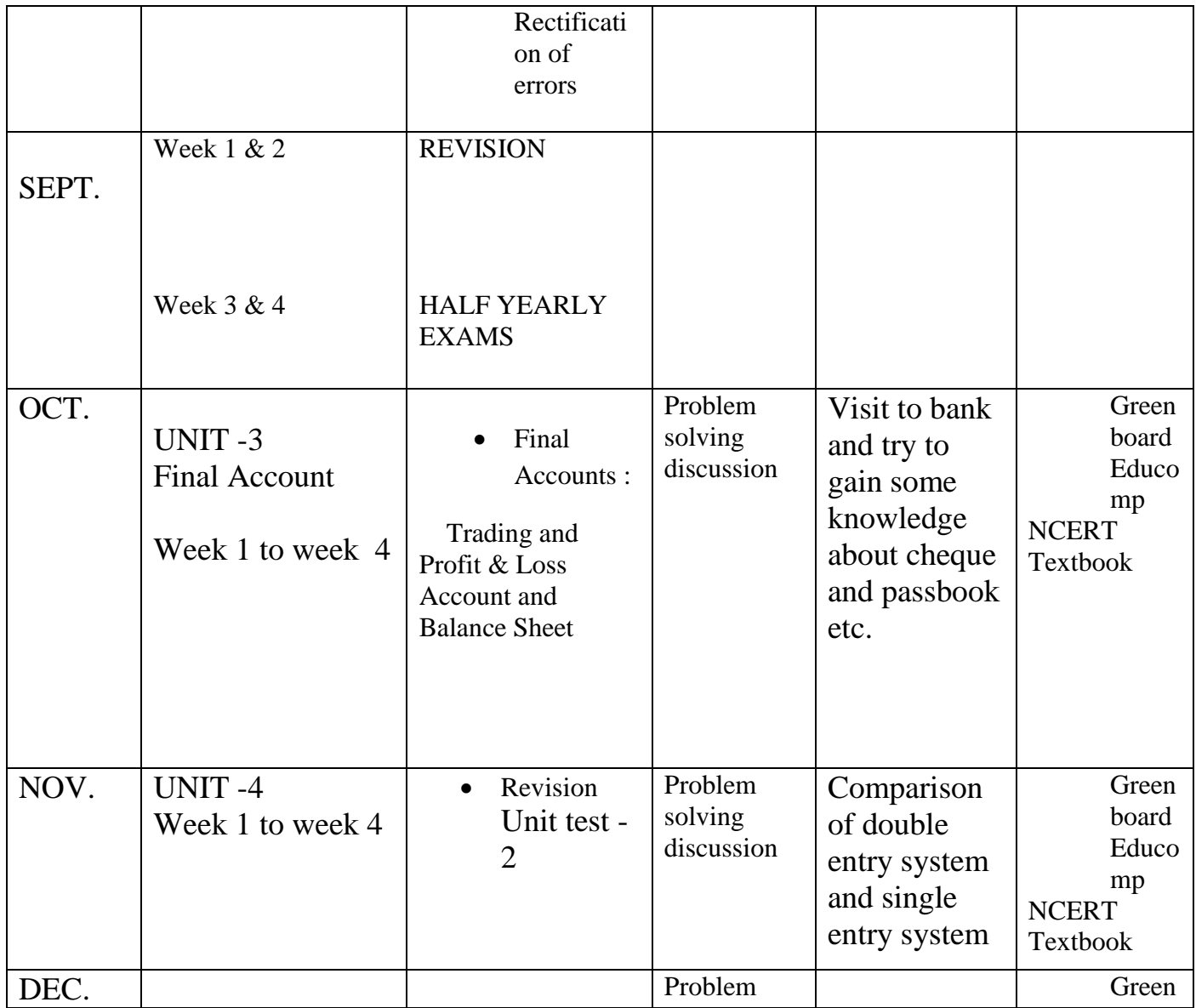

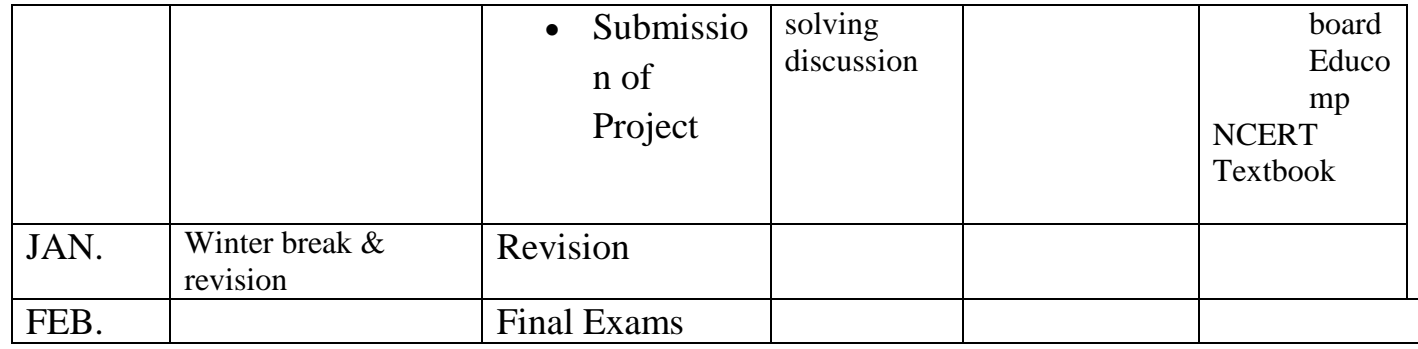

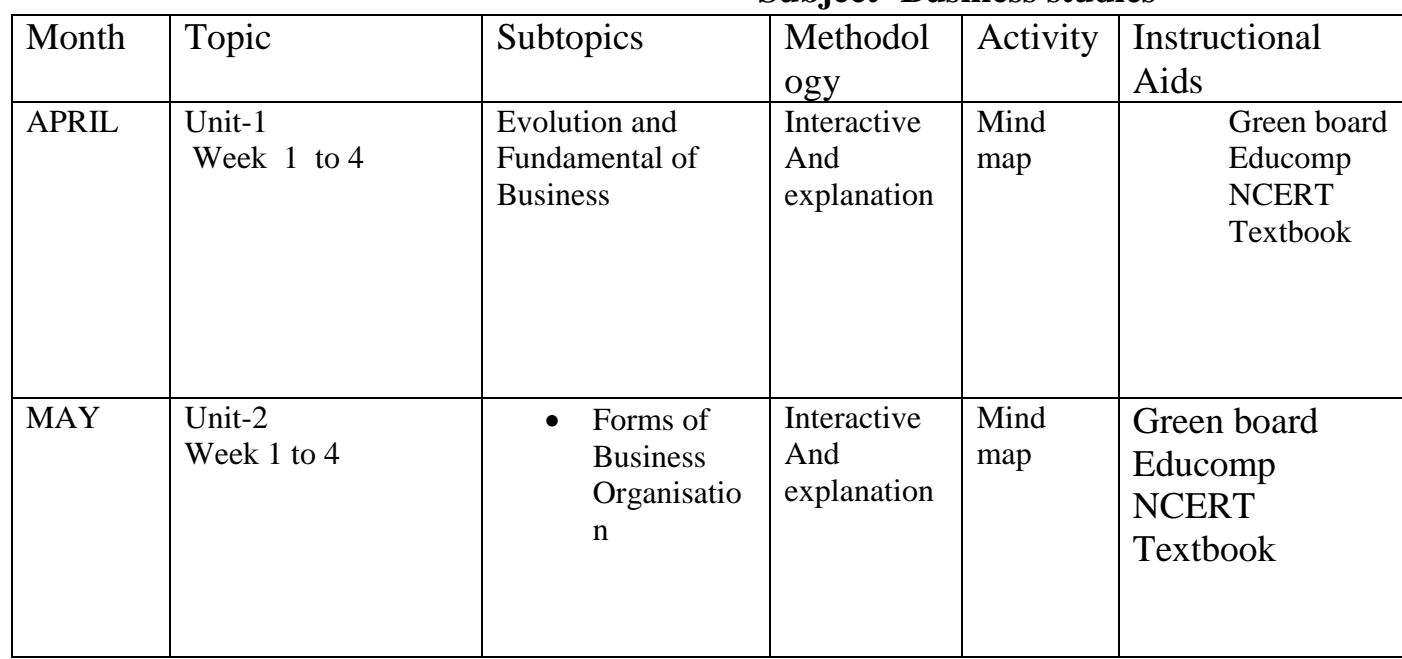

# **Class 11 Subject- Business studies**

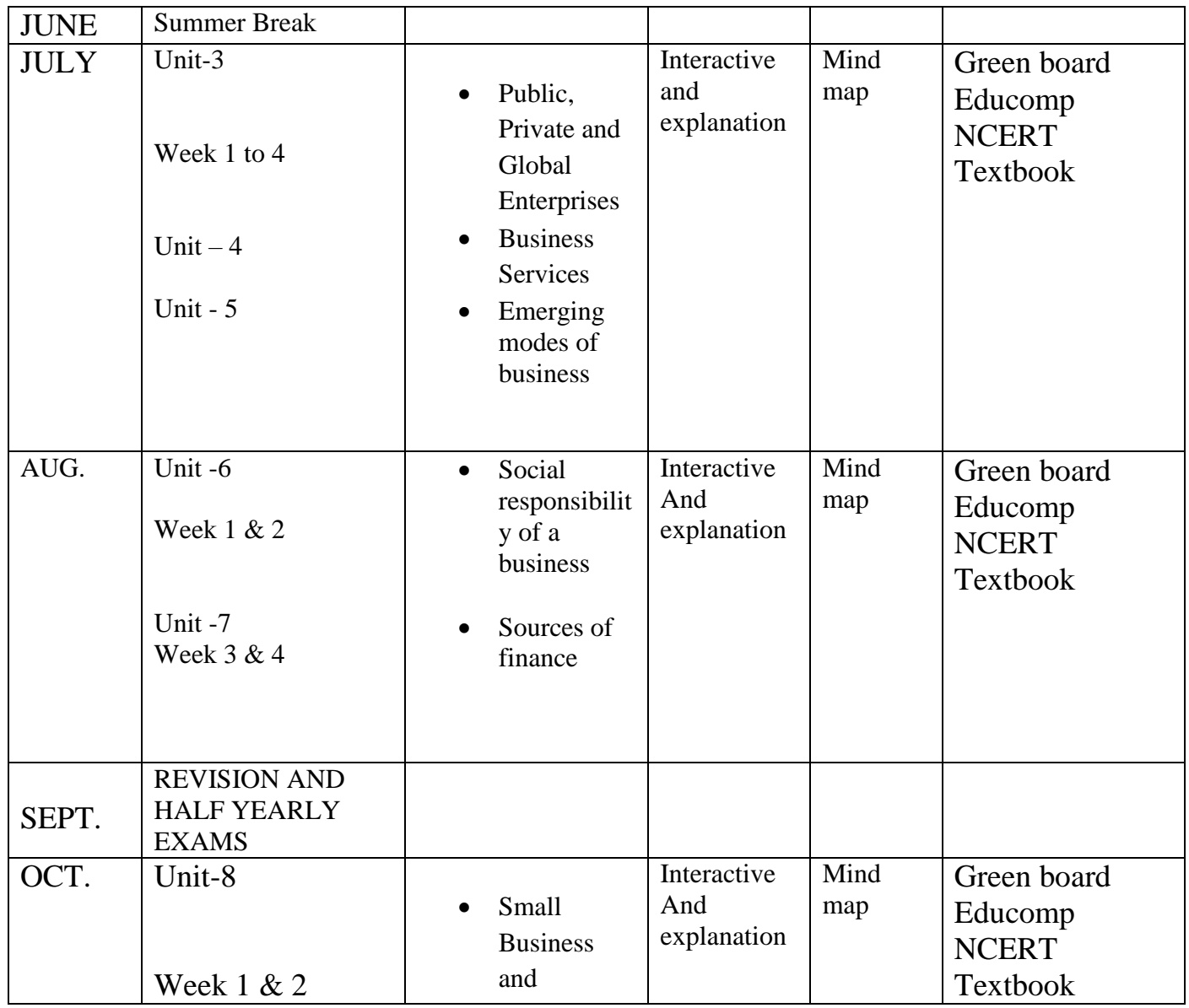

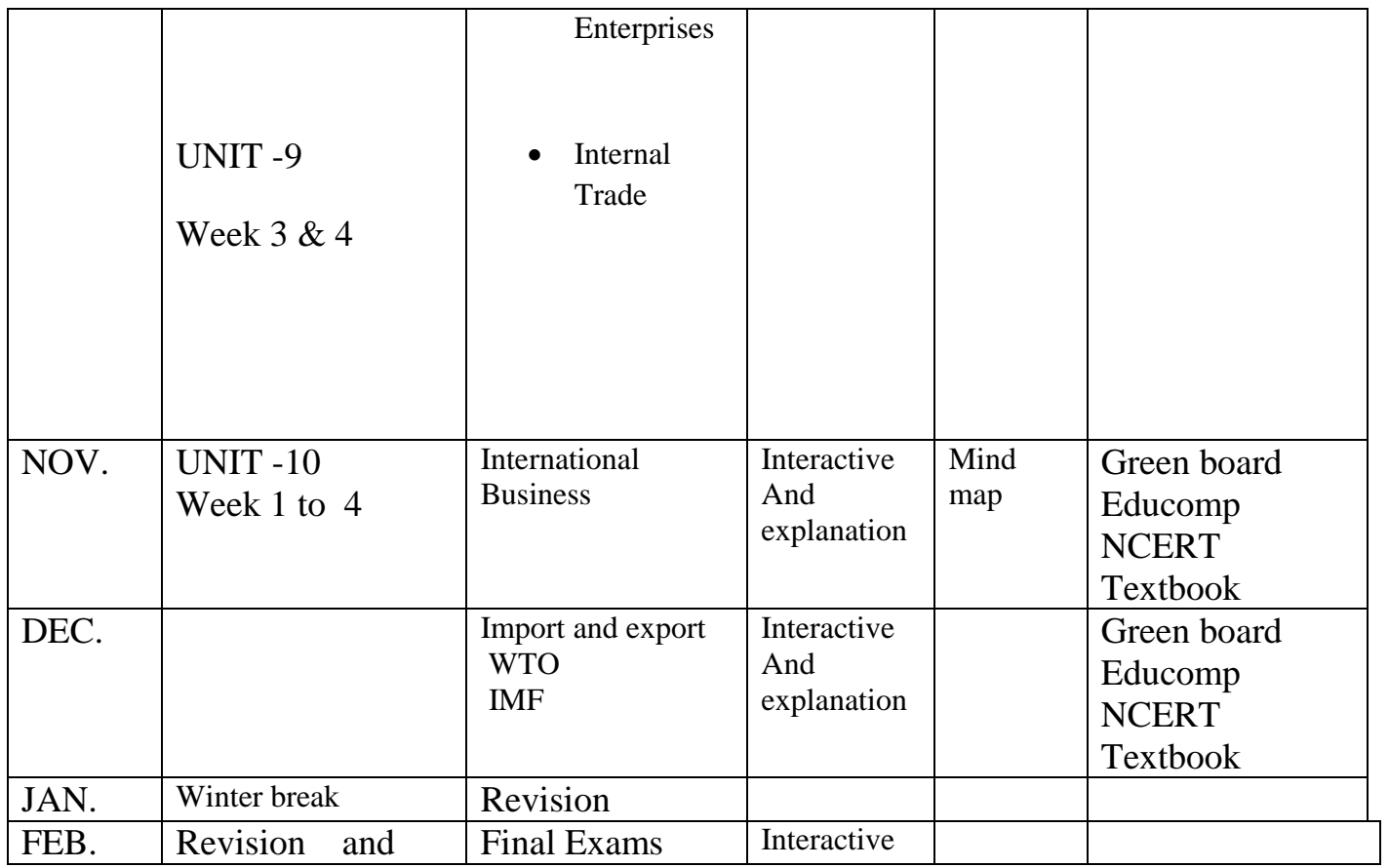

 **Class 11t h( Economics)**

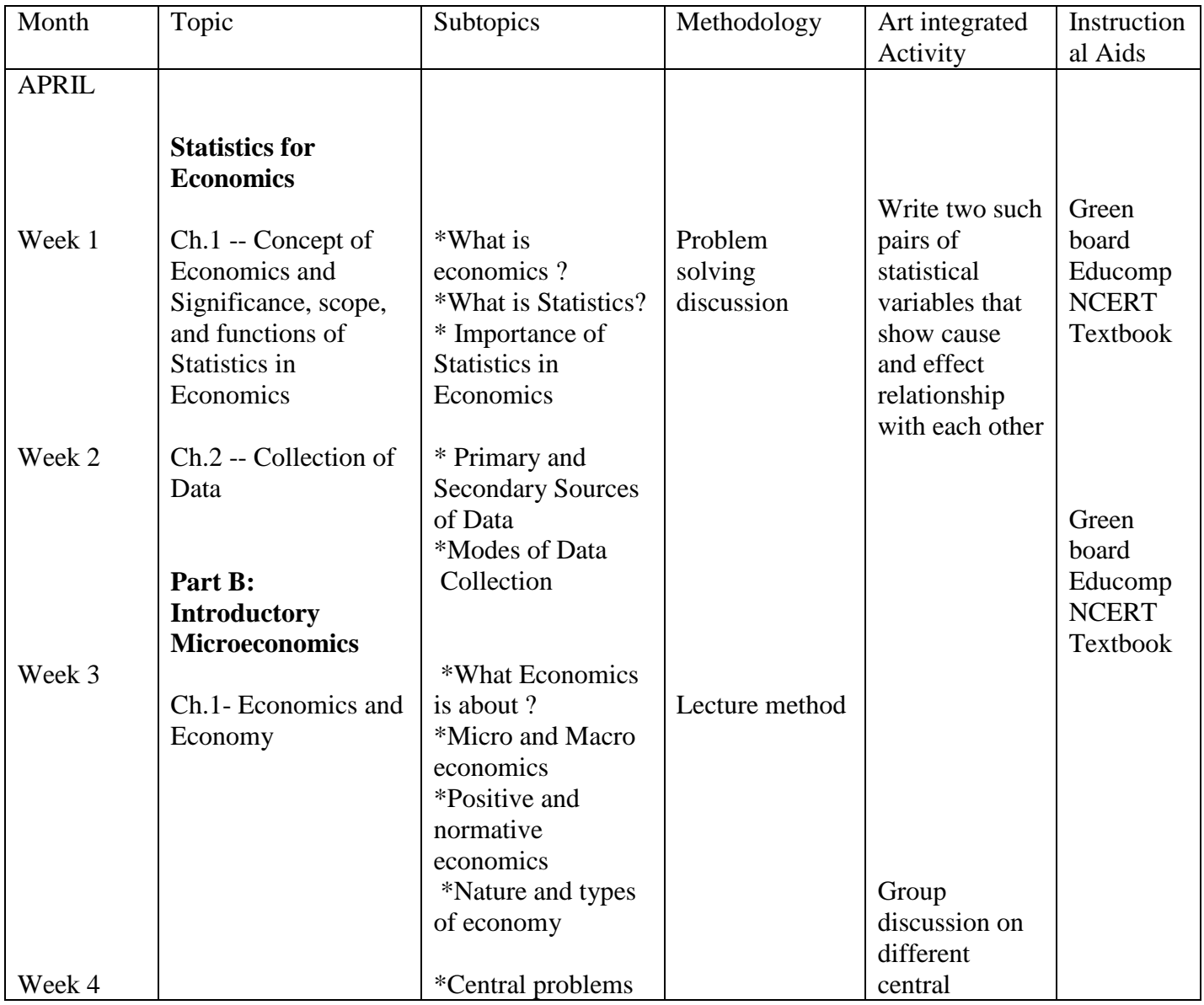

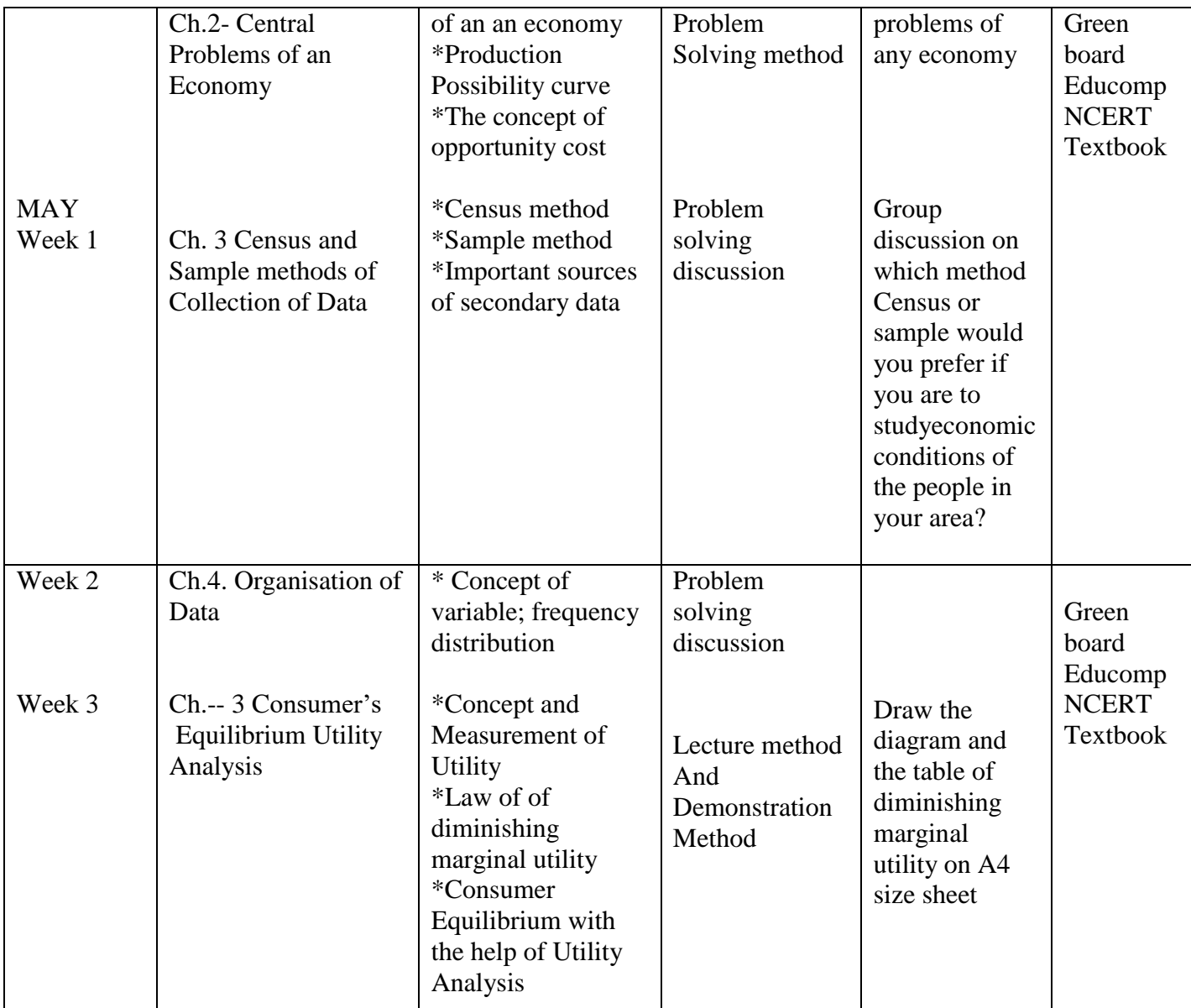

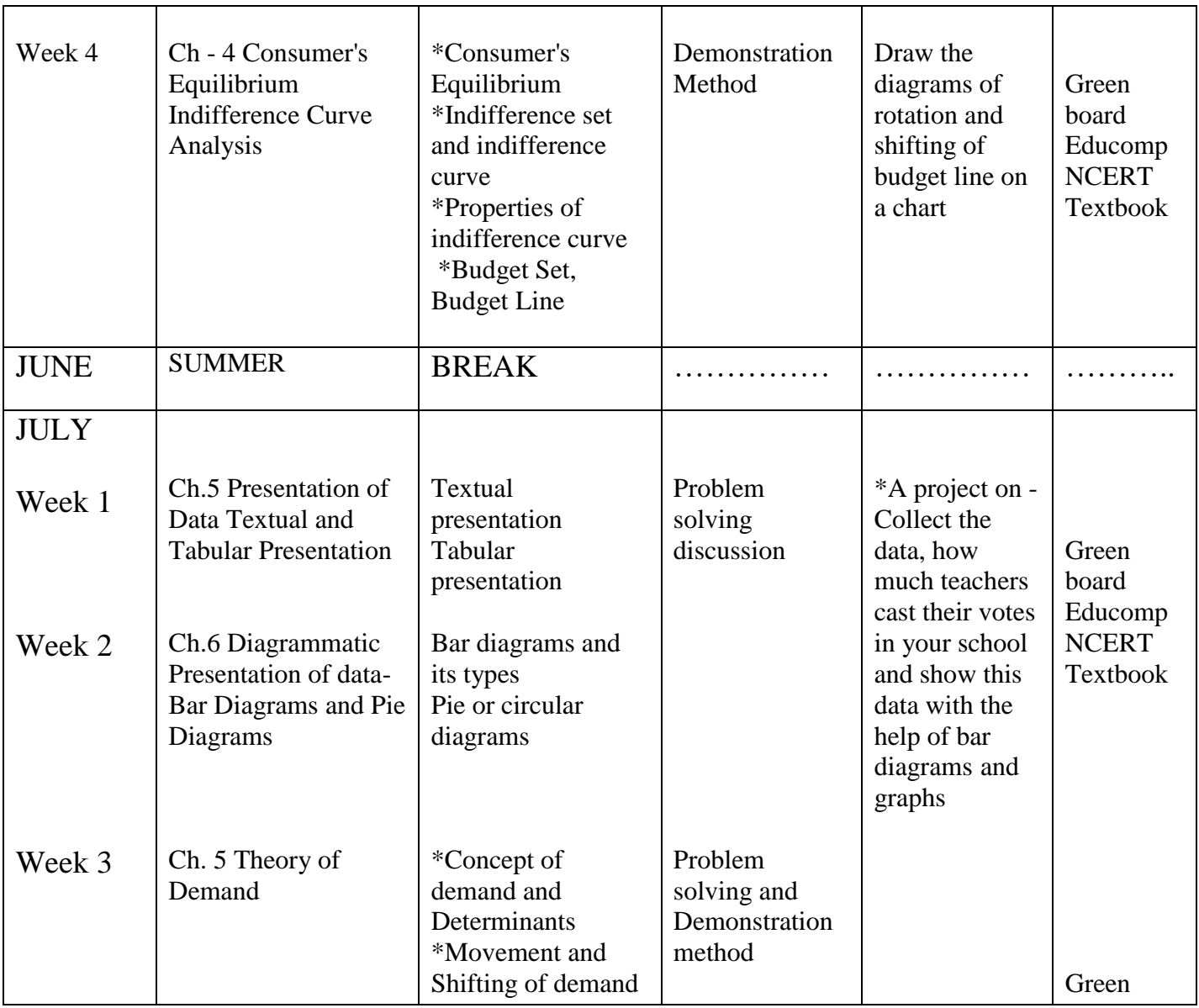

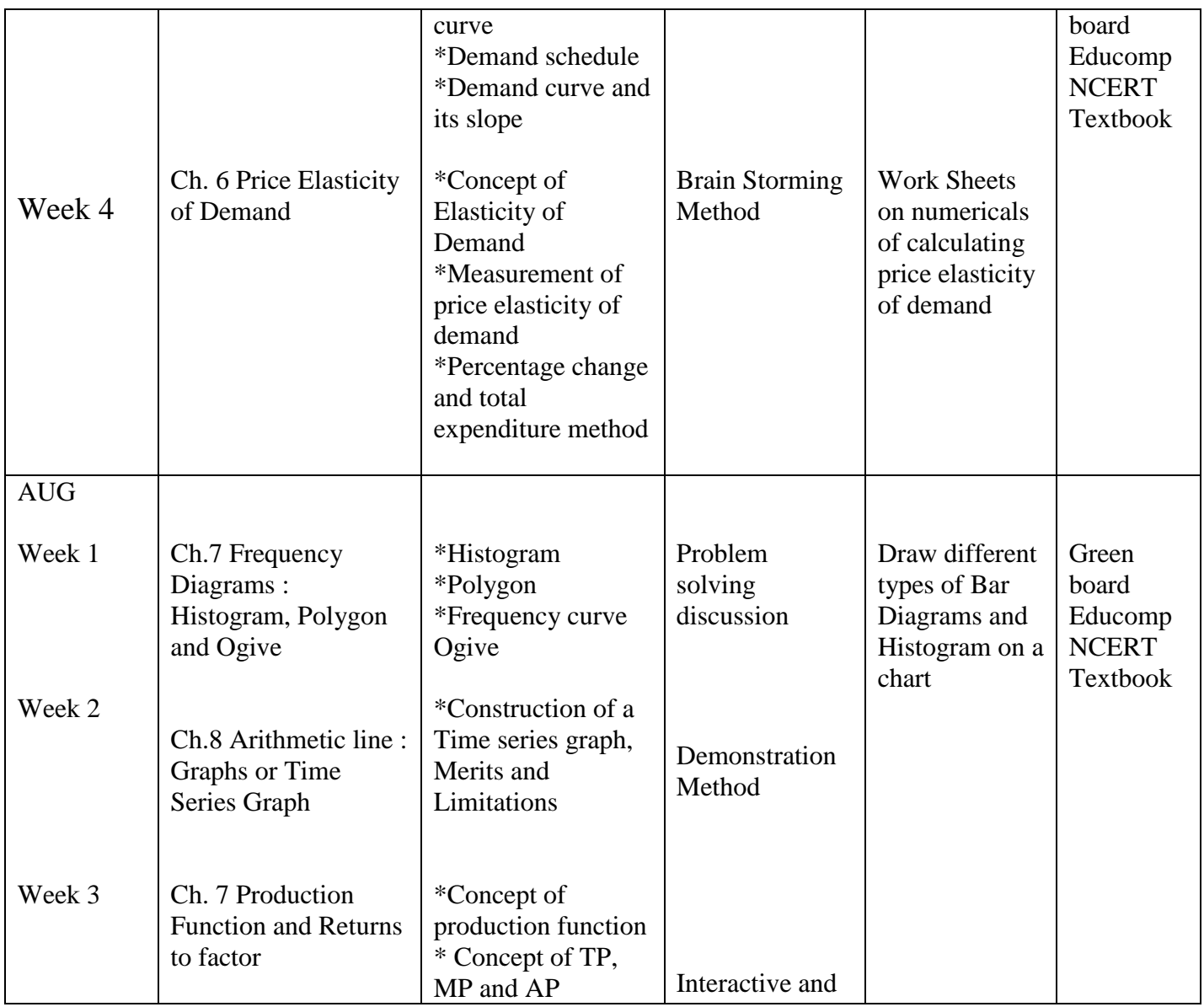

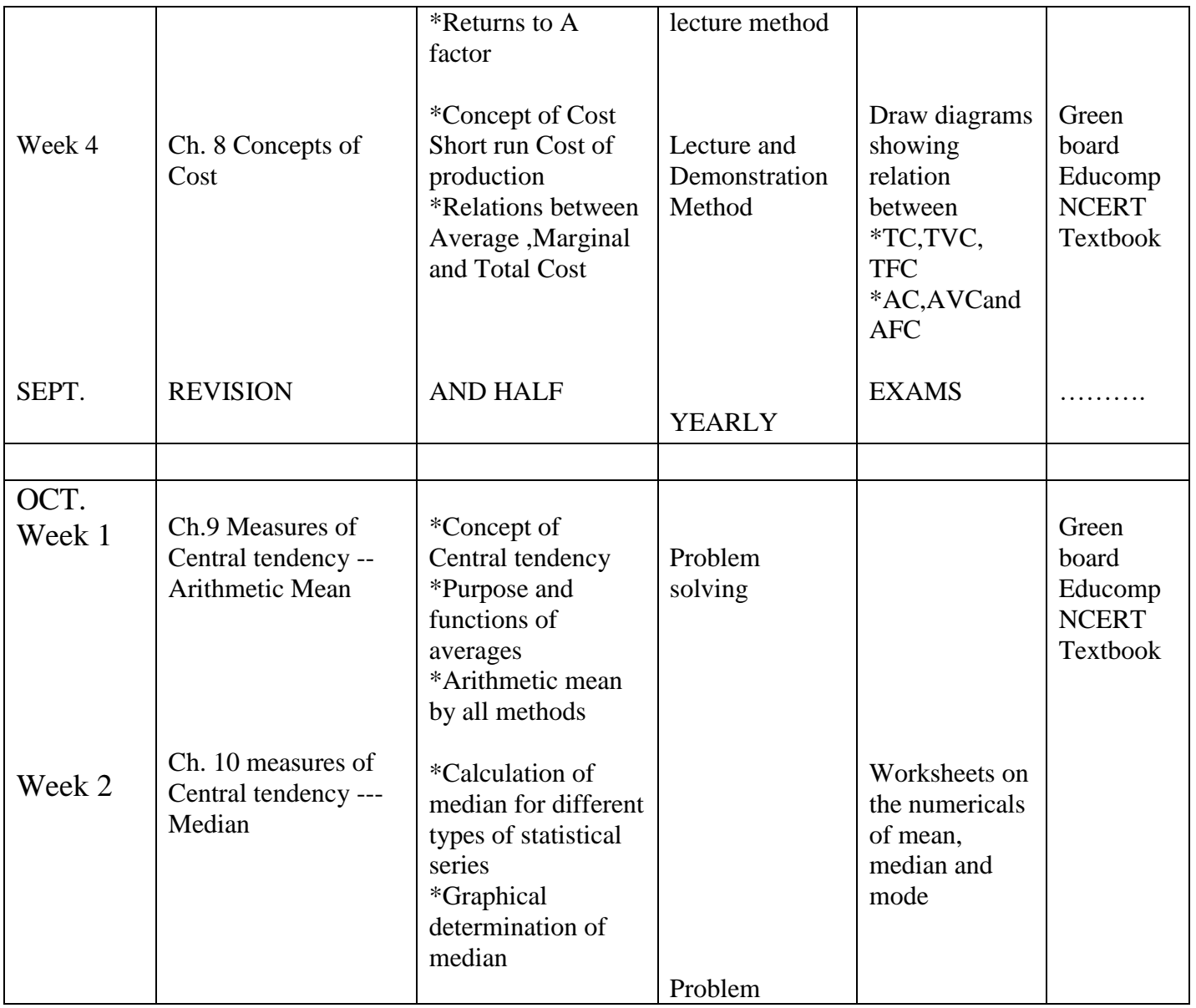

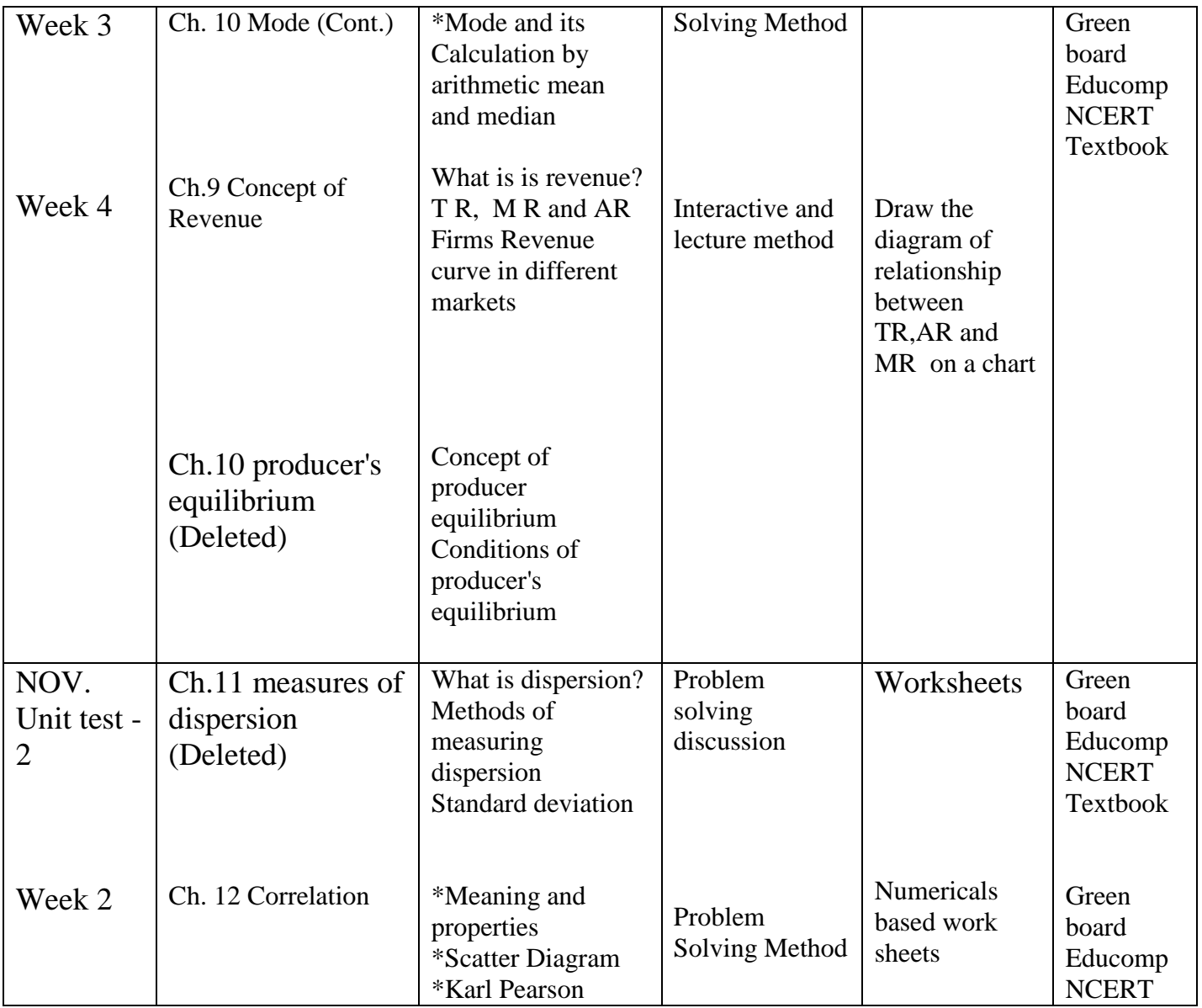

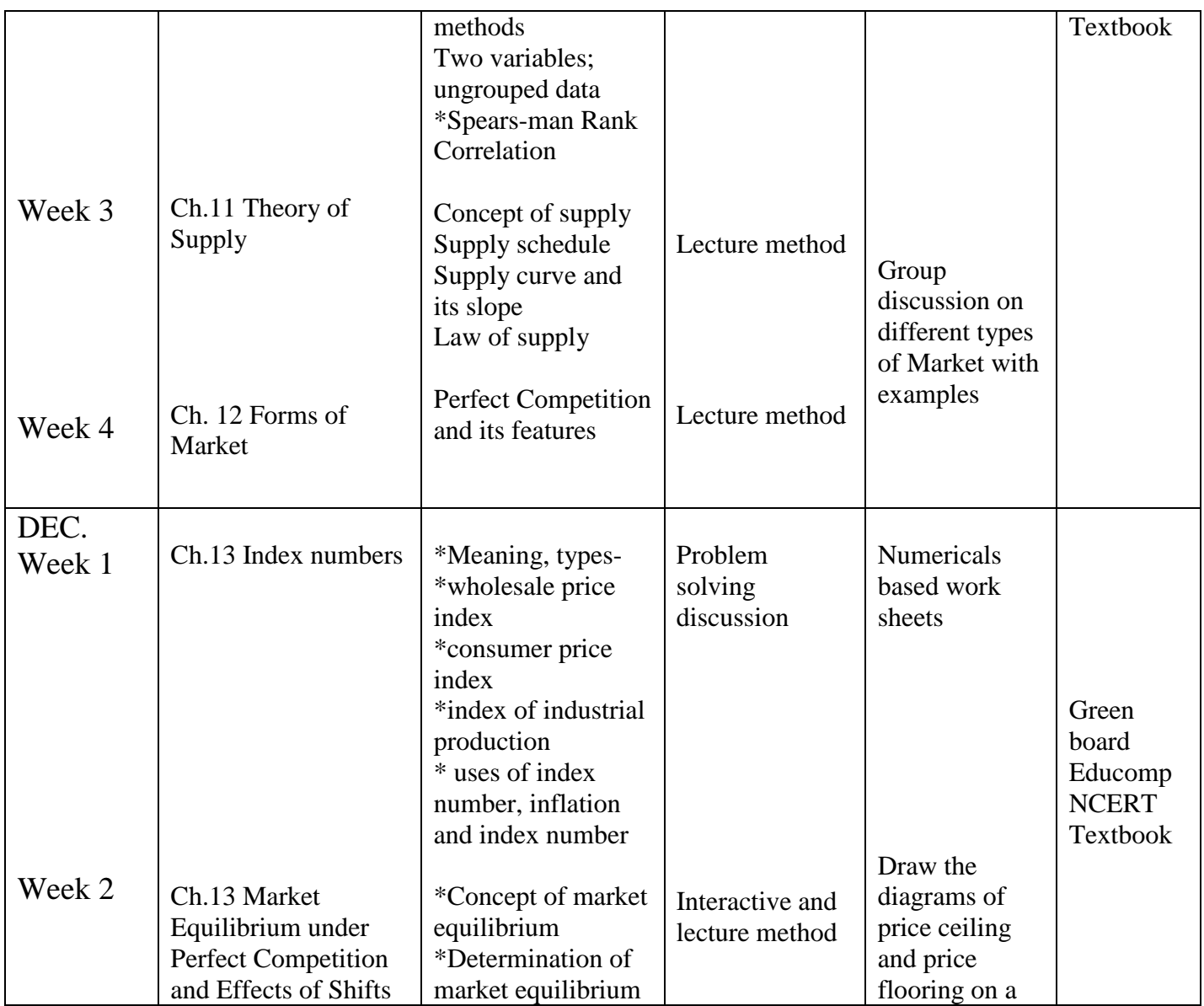

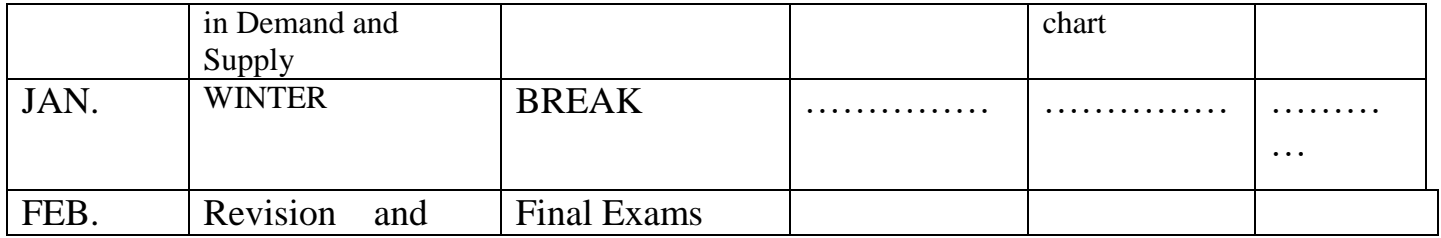

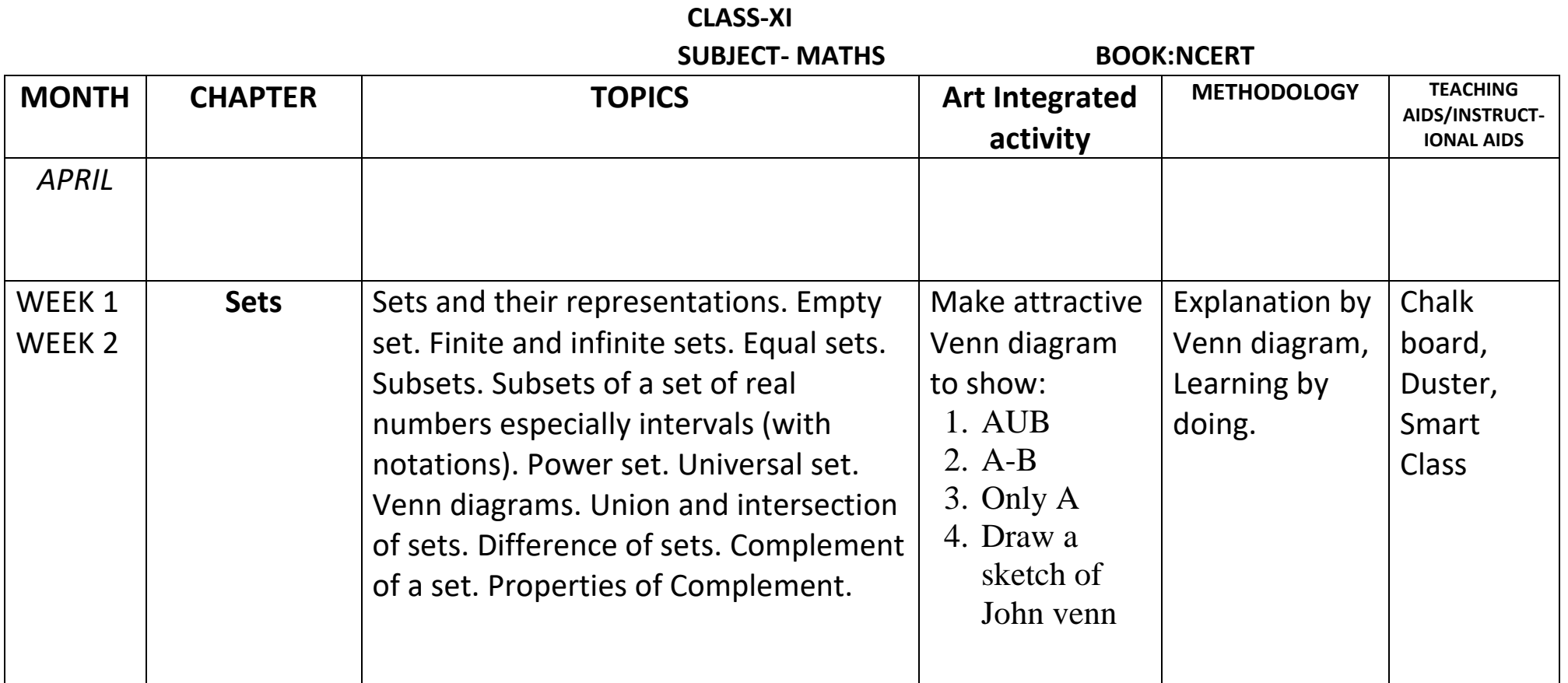

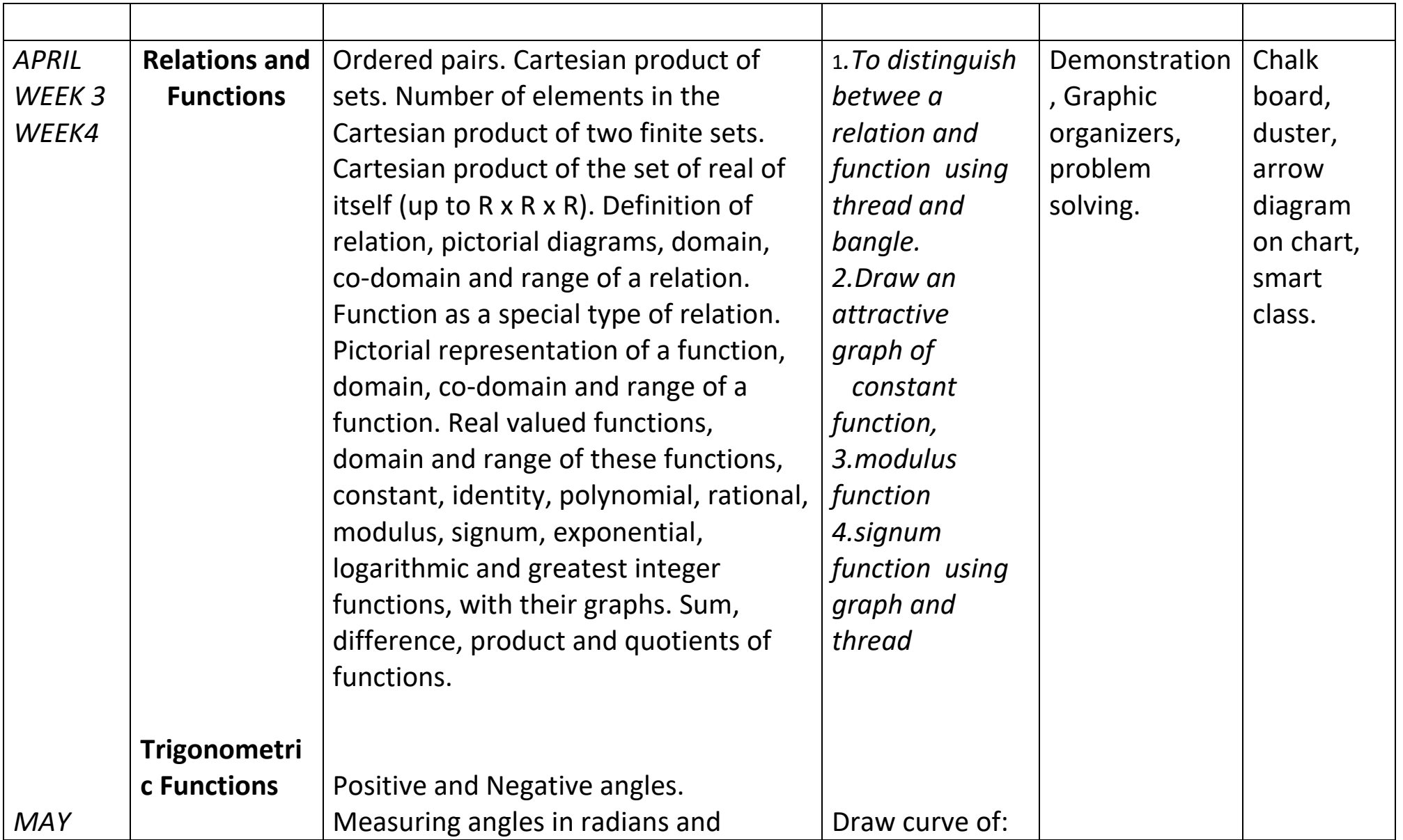

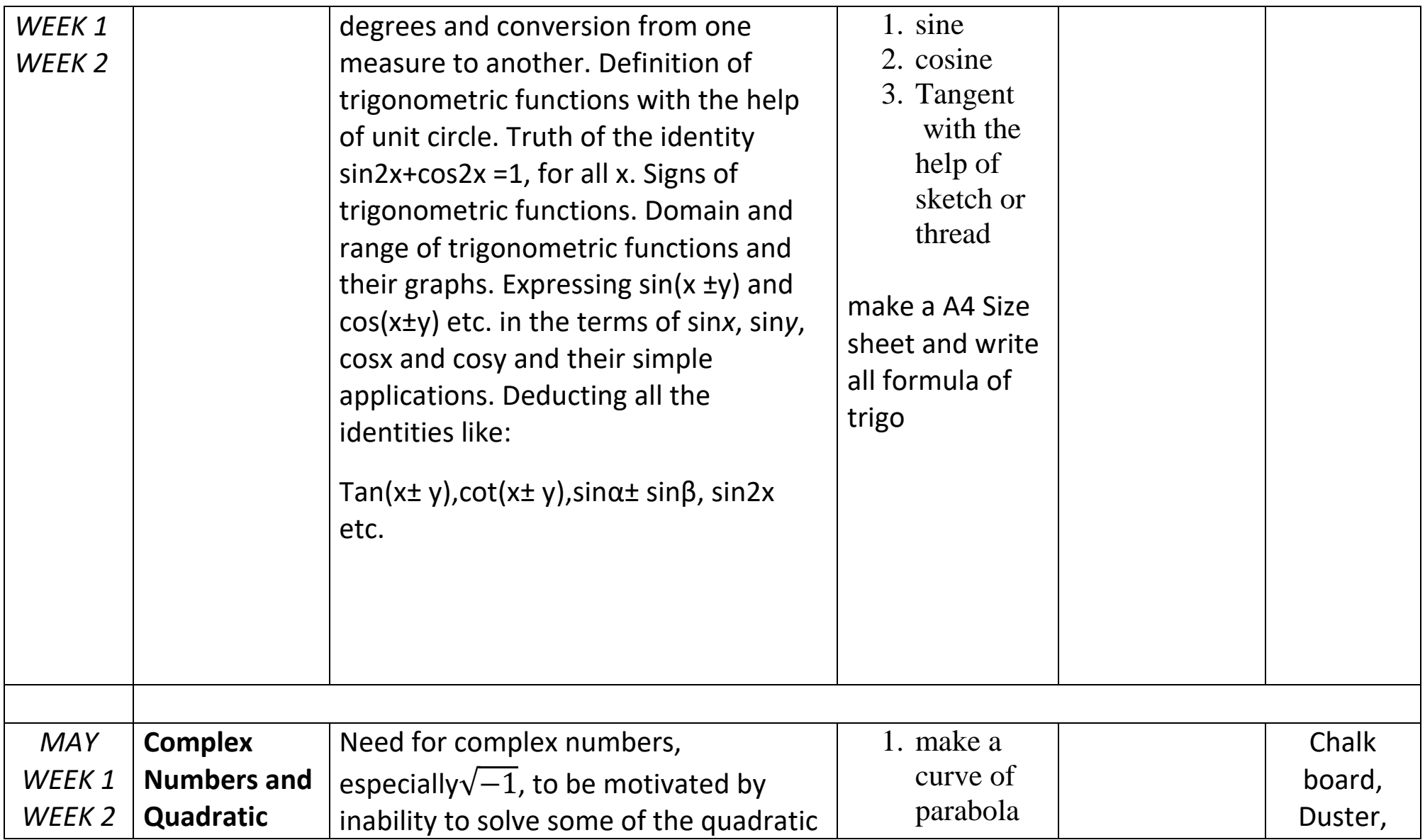

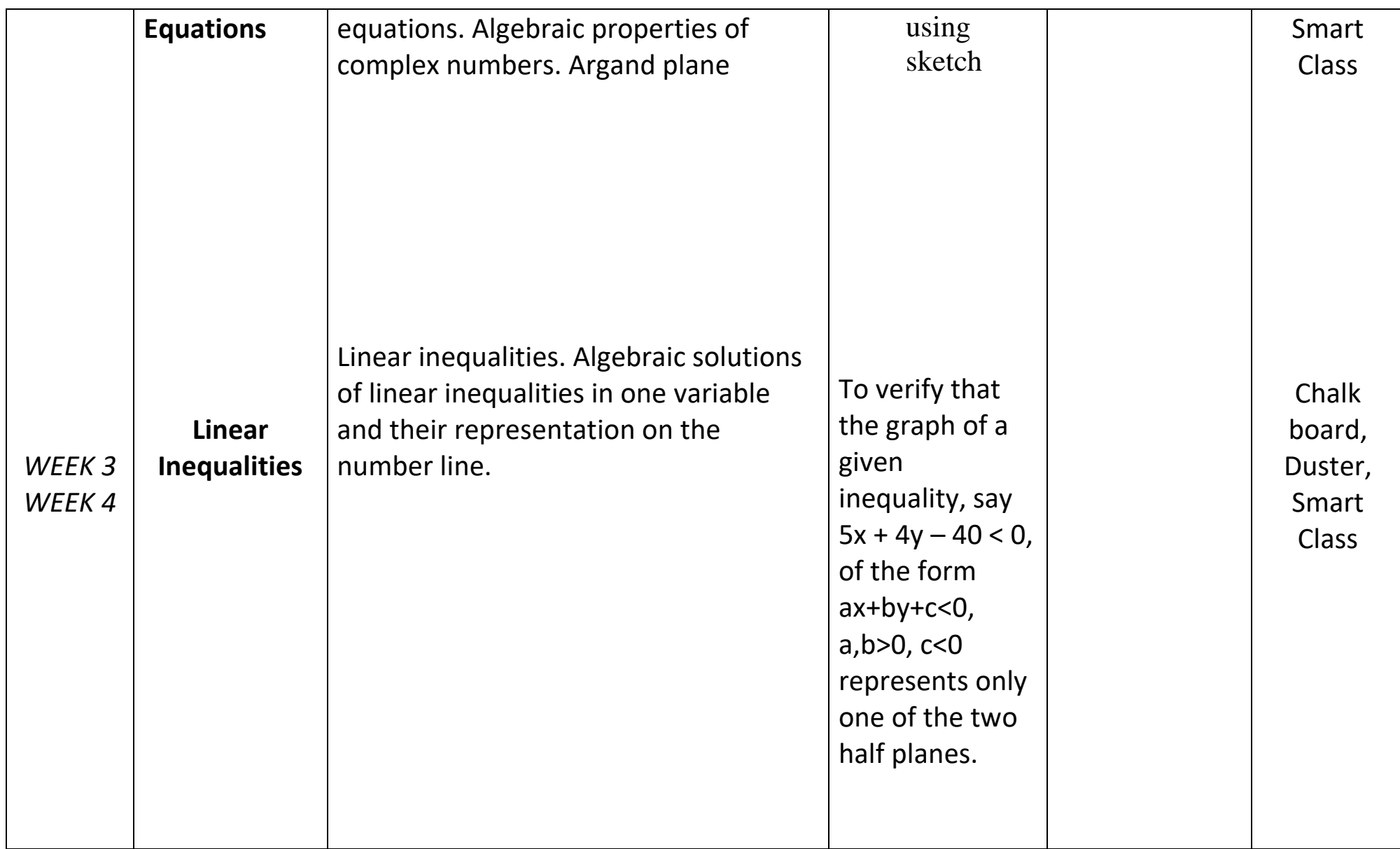

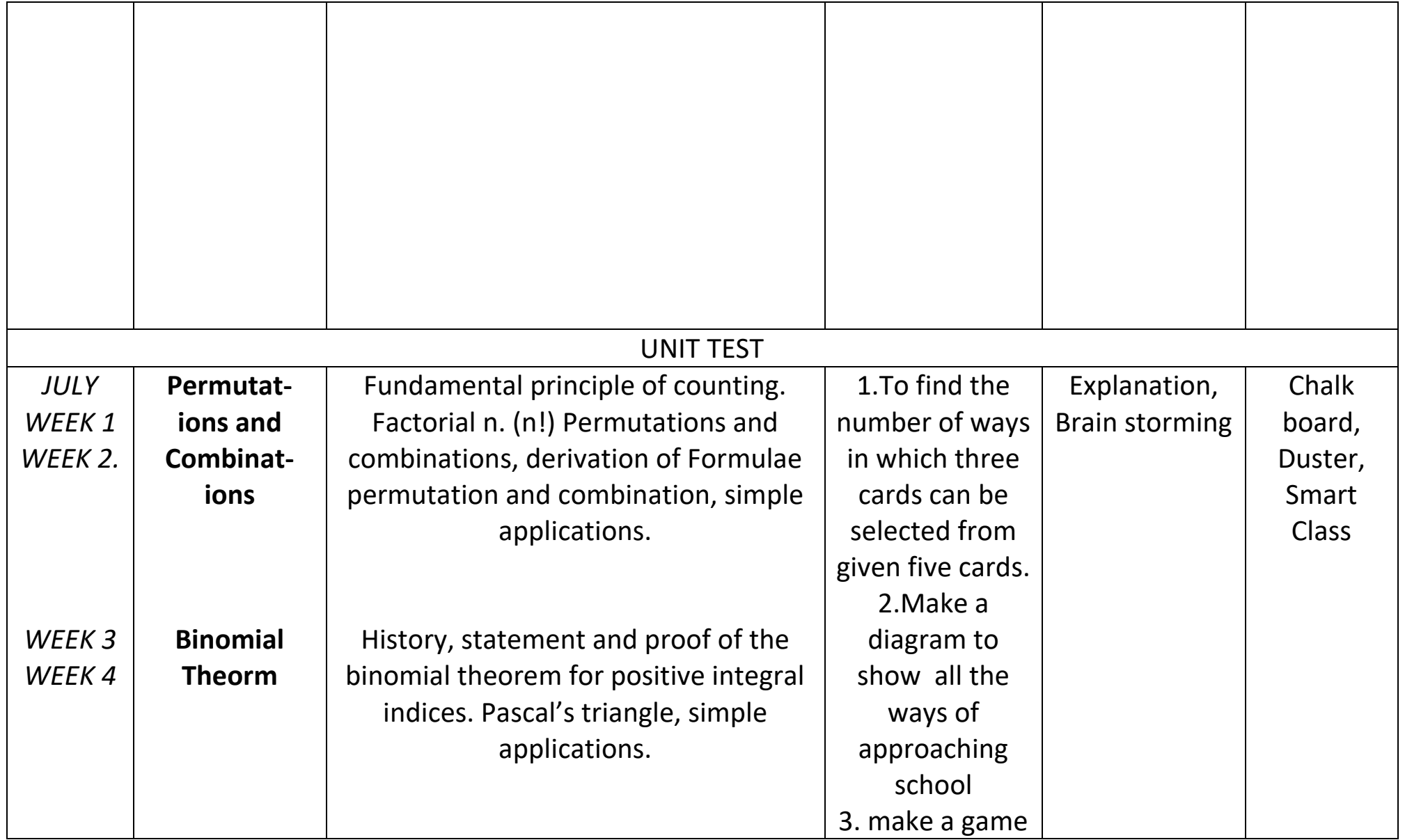

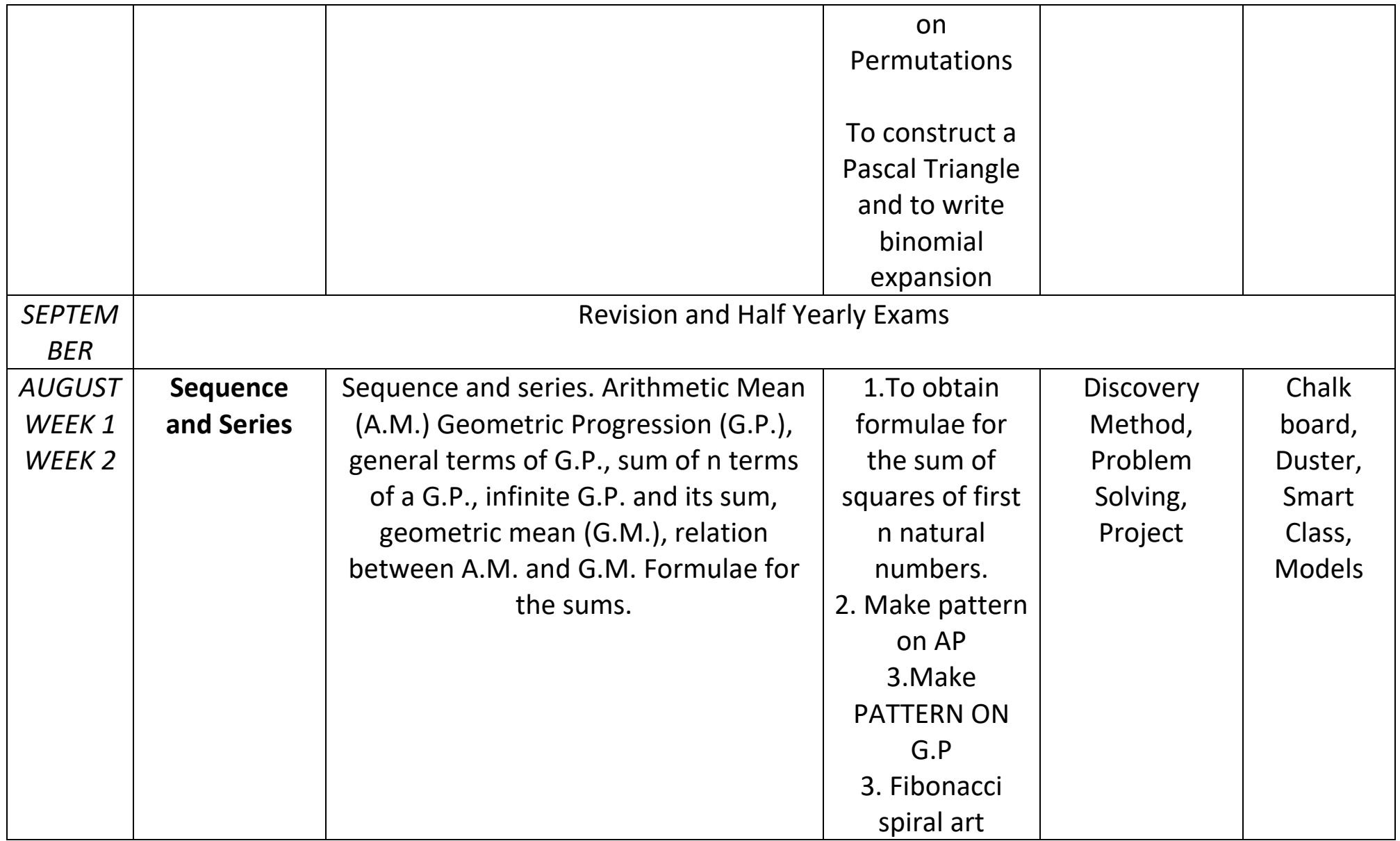

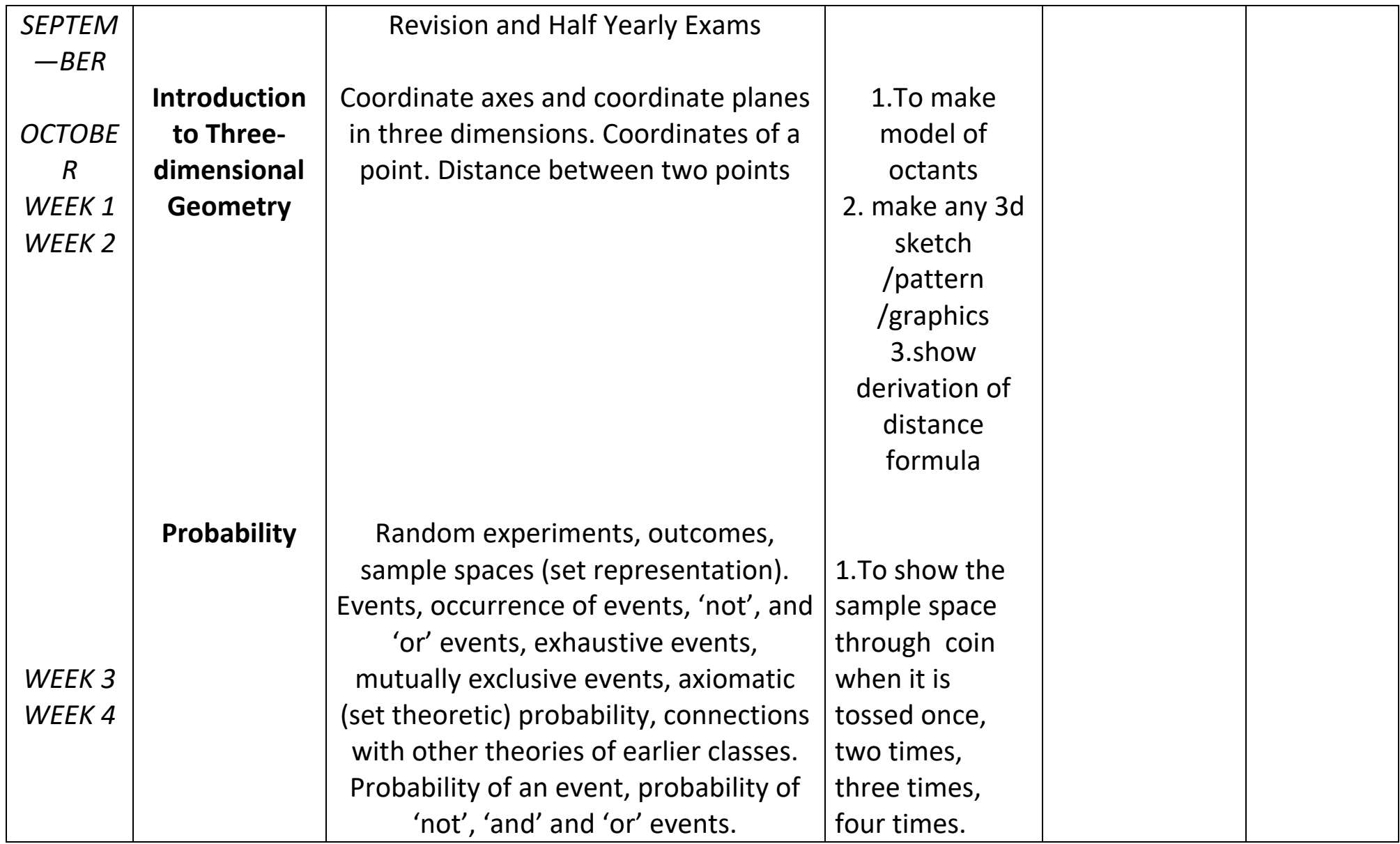

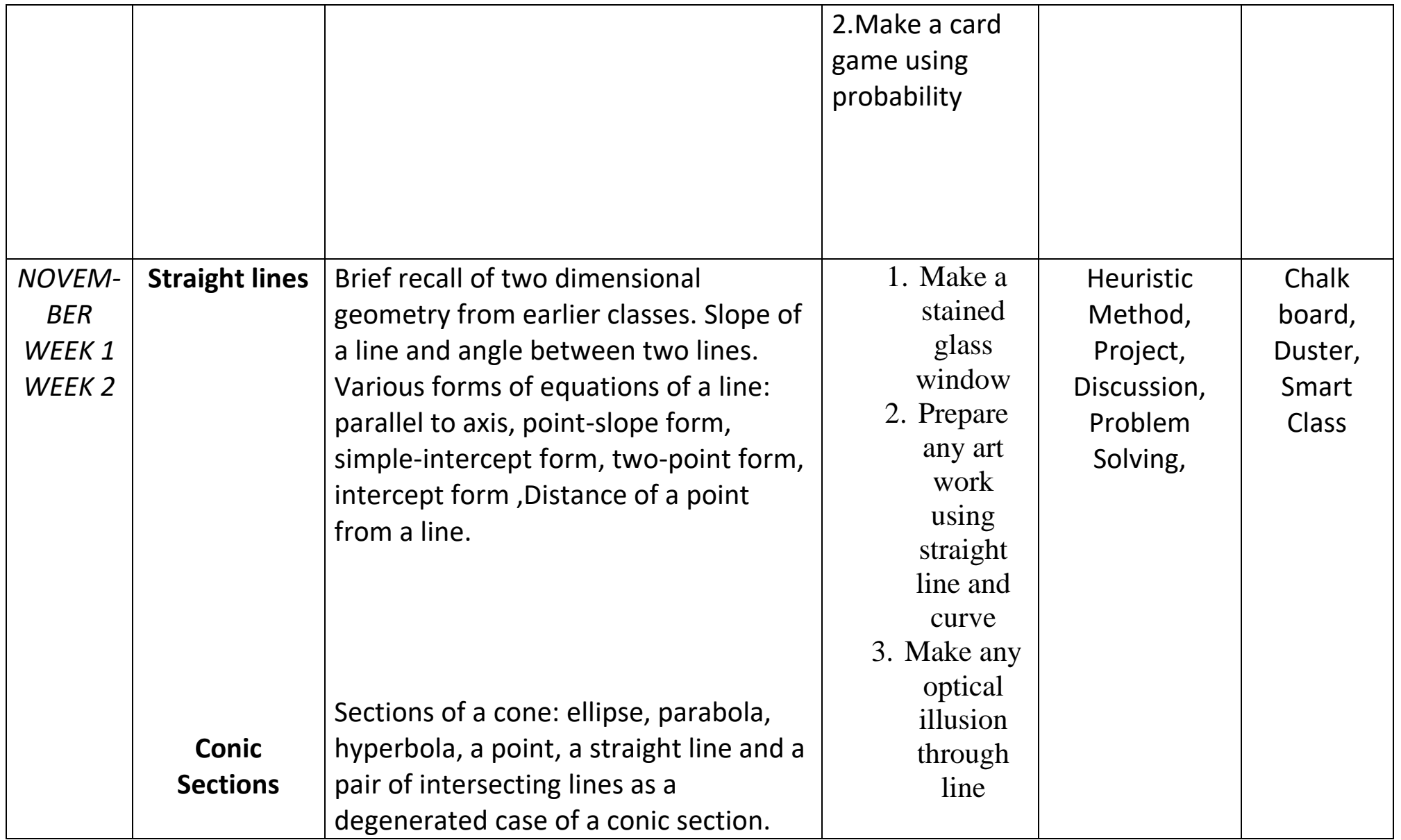

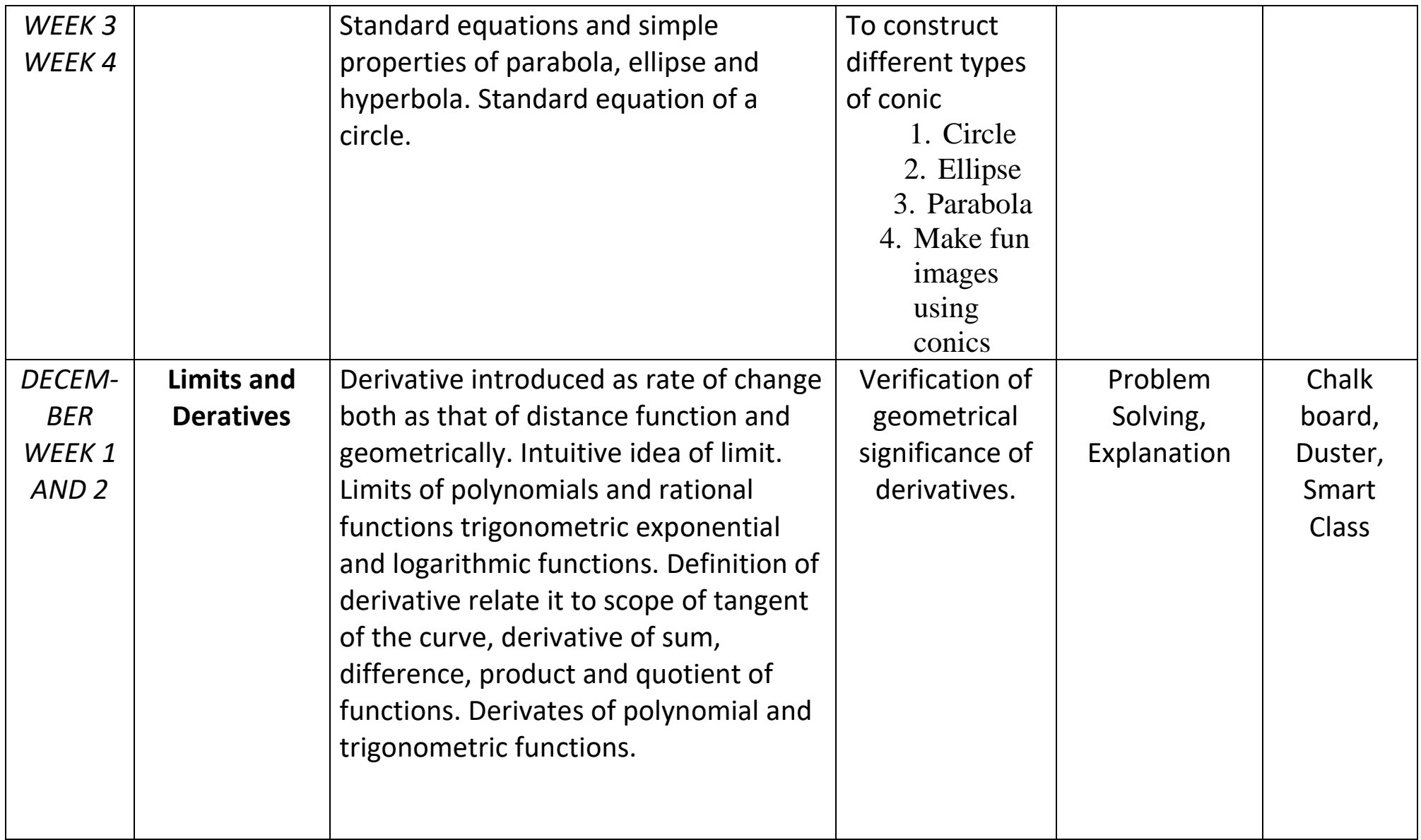

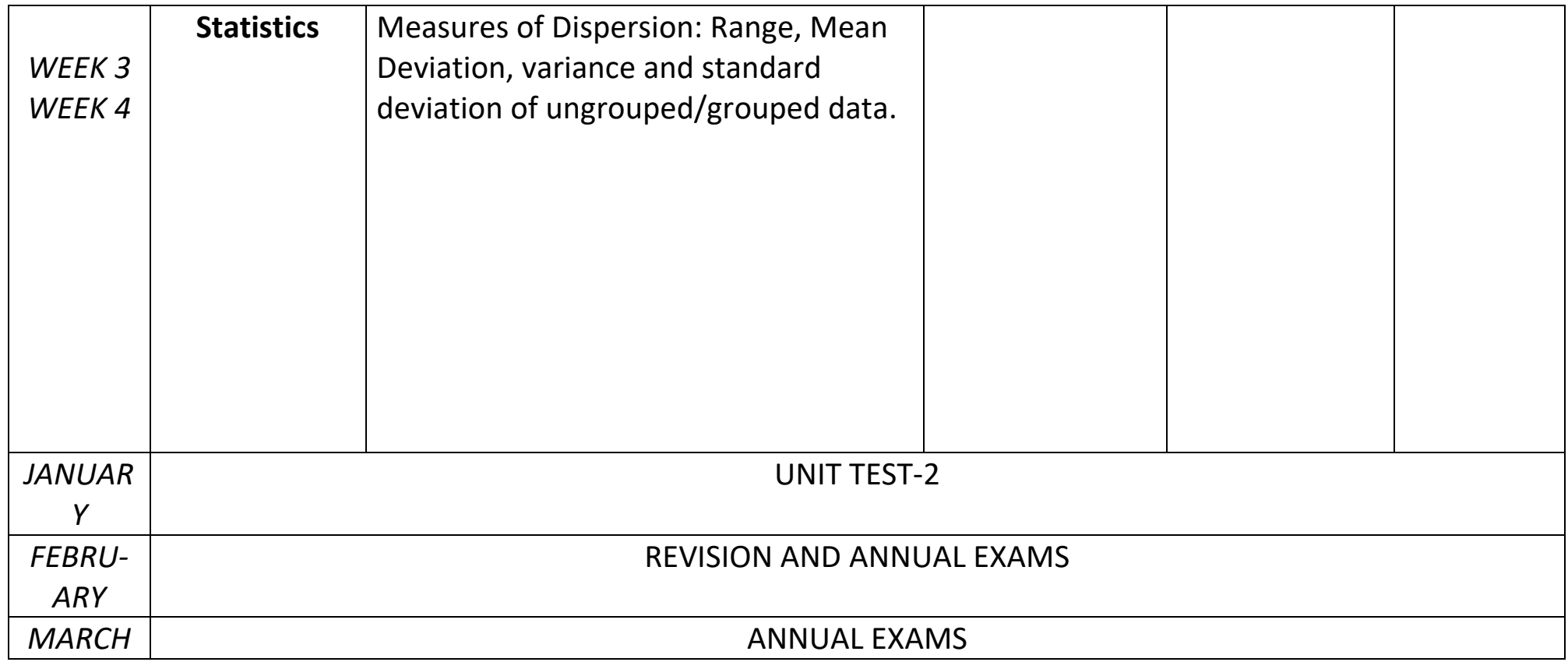